# whatstk

**lucasrodes** 

# **CONTENTS**

| 1  | First                      | t contact with whatstk | 3                |
|----|----------------------------|------------------------|------------------|
| 2  | Insta<br>2.1<br>2.2<br>2.3 | From source            | 5<br>5<br>5<br>5 |
| 3  | Supp                       | port                   | 7                |
| 4  | Why                        | this name, whatstk?    | 9                |
| 5  | Cont                       | tent:                  | 11               |
|    | 5.1                        | About whatstk          | 11               |
|    | 5.2                        | Getting started        | 13               |
|    | 5.3                        | Code examples          | 18               |
|    | 5.4                        | API Reference          | 26               |
|    | 5.5                        | Why choose whatstk?    | 55               |
|    | 5.6                        | Community & Governance | 56               |
|    | 5.7                        | Contribute             | 56               |
|    | 5.8                        | Changelog              | 58               |
| Ру | thon ]                     | Module Index           | 73               |
| In | dex                        |                        | 75               |

**whatstk** is a python package providing tools to parse, analyze and visualize WhatsApp chats developed under the society project. Easily convert your chats to csv or simply visualize statistics using the python library. The package uses pandas to process the data and plotly to visualise it.

The project is distributed under the GPL-3.0 license and is available on GitHub.

CONTENTS 1

2 CONTENTS

# FIRST CONTACT WITH WHATSTK

**whatstk** is built around <code>BaseChat</code> object interface, which requires class method <code>from\_source</code> to be implemented. This method loads and parses the source chat file into a pandas.DataFrame.

Below, we use the WhatsApp implementation, i.e. WhatsAppChat, to load LOREM chat. To test it with your own chat, simply export it as a txt file to your computer and then use class argument filepath, as shown in the following example.

```
>>> from whatstk.whatsapp.objects import WhatsAppChat
>>> from whatstk.data import whatsapp_urls
>>> chat = WhatsAppChat.from_source(filepath=whatsapp_urls.LOREM)
>>> chat.df.head(5)
                             username
⊶message
0 2020-01-15 02:22:56
                                                           Nostrud exercitation magna_
                                 Mary
⇔id.
1 2020-01-15 03:33:01
                                          Non elit irure irure pariatur exercitation.
                                 Mary
2\ 2020-01-15\ 04:18:42\ +1\ 123\ 456\ 789 Exercitation esse lorem reprehenderit ut ex ve.
                             Giuseppe Aliquip dolor reprehenderit voluptate dolore e.
3 2020-01-15 06:05:14
4 2020-01-15 06:56:00
                                                   Ullamco duis et commodo_
                                 Mary
→exercitation.
```

**CHAPTER** 

**TWO** 

# **INSTALLATION & COMPATIBILITY**

This project is on PyPI, install it with pip:

```
pip install whatstk
```

Project has been tested in Python>=3.7.

# 2.1 From source

Clone the project from the official repository and install it locally

```
git clone https://github.com/lucasrodes/whatstk.git
cd whatstk
pip install .
```

# 2.2 Extensions

To use Google Drive or Chat Generation support, install the library along with the corresponding extensions:

```
pip install whatstk[gdrive]
```

```
pip install whatstk[generate]
```

Or install the full suite:

```
pip install whatstk[full]
```

# 2.3 Develop

You can also install the version in development directly from github develop branch.

```
pip install git+https://github.com/lucasrodes/whatstk.git@developDevelop
```

```
pip install git+https://github.com/lucasrodes/whatstk.git@develop
```

Note: It requires git to be installed.

# **CHAPTER**

# **THREE**

# **SUPPORT**

You can ask questions and join the development discussion on Gitter. Use the GitHub issues section to report bugs or request features. You can also check the project roadmap.

For more details, refer to the *contribute section*.

8

# **CHAPTER**

# **FOUR**

# WHY THIS NAME, WHATSTK?

whatstk stands for "WhatsApp Toolkit", since the project was initially conceived as a python library to read and process WhatsApp chats.

**CHAPTER** 

**FIVE** 

# **CONTENT:**

# 5.1 About whatstk

whatstk is a python package providing tools to parse, analyze and visualize WhatsApp chats developed under the society project. Easily convert your chats to csv or simply visualize statistics using the python library. The package uses pandas to process the data and plotly to visualise it.

The project is distributed under the GPL-3.0 license and is available on GitHub.

#### 5.1.1 First contact with whatstk

whatstk is built around <code>BaseChat</code> object interface, which requires class method <code>from\_source</code> to be implemented. This method loads and parses the source chat file into a pandas.DataFrame.

Below, we use the WhatsApp implementation, i.e. WhatsAppChat, to load LOREM chat. To test it with your own chat, simply export it as a txt file to your computer and then use class argument filepath, as shown in the following example.

```
>>> from whatstk.whatsapp.objects import WhatsAppChat
>>> from whatstk.data import whatsapp_urls
>>> chat = WhatsAppChat.from_source(filepath=whatsapp_urls.LOREM)
>>> chat.df.head(5)
                date
                             username
→message
0 2020-01-15 02:22:56
                                                           Nostrud exercitation magna.
                                 Mary
1 2020-01-15 03:33:01
                                          Non elit irure irure pariatur exercitation.
                                 Mary
2\ 2020-01-15\ 04:18:42\ +1\ 123\ 456\ 789 Exercitation esse lorem reprehenderit ut ex ve.
3 2020-01-15 06:05:14
                             Giuseppe Aliquip dolor reprehenderit voluptate dolore e.
4 2020-01-15 06:56:00
                                                   Ullamco duis et commodo...
                                 Marv
→exercitation.
```

# 5.1.2 Installation & compatibility

This project is on PyPI, install it with pip:

```
pip install whatstk
```

Project has been tested in Python>=3.7.

#### From source

Clone the project from the official repository and install it locally

```
git clone https://github.com/lucasrodes/whatstk.git
cd whatstk
pip install .
```

#### **Extensions**

To use Google Drive or Chat Generation support, install the library along with the corresponding extensions:

```
pip install whatstk[gdrive]
```

pip install whatstk[generate]

Or install the full suite:

```
pip install whatstk[full]
```

#### **Develop**

You can also install the version in development directly from github develop branch.

```
pip install git+https://github.com/lucasrodes/whatstk.git@developDevelop
```

```
pip install git+https://github.com/lucasrodes/whatstk.git@develop
```

Note: It requires git to be installed.

# 5.1.3 Support

You can ask questions and join the development discussion on Gitter. Use the GitHub issues section to report bugs or request features. You can also check the project roadmap.

For more details, refer to the *contribute section*.

# 5.1.4 Why this name, whatstk?

whatstk stands for "WhatsApp Toolkit", since the project was initially conceived as a python library to read and process WhatsApp chats.

# 5.2 Getting started

Getting started with the library is fairly easy.

# 5.2.1 Export a WhatsApp chat

Exporting a WhatsApp chat can be easily done from your Android or iOS device. It is done on a chat basis, so if you want to export several chats you will have to export them individually. When exporting, make sure to select the chats Without Media option. Once generated, you can send it via mail, so you can save it in your computer.

#### **Android**

The export on Android might include several files. We are only interested in the text file (i.e. txt extension file).

Fig. 1: Android 9, WhatsApp v2.20.123

For more details, refer to official website.

#### iOS

The chat is exported as a zip, which can be easily unzipped in your computer.

Fig. 2: iOS 12, WhatsApp v2.20.31

# 5.2.2 Load WhatsApp chat

Once you have *exported* a chat it is time to load it in python.

In this example we load the example LOREM chat, which is available online, using library class WhatsAppChat.

```
>>> from whatstk import WhatsAppChat
>>> from whatstk.data import whatsapp_urls
>>> chat = WhatsAppChat.from_source(filepath=whatsapp_urls.LOREM)
```

Once loaded, we can check some of the chat messages by accessing its attribute df, which is a pandas.DataFrame with columns *date* index (timestamp of message), *username* (name of user sending the message) and *message* (message sent).

```
>>> chat.df.head(5)

date username

→message
0 2020-01-15 02:22:56 Mary Nostrud exercitation

→magna id.
```

5.2. Getting started 13

(continues on next page)

(continued from previous page)

```
1 2020-01-15 03:33:01 Mary Non elit irure irure pariatur_

→exercitation.

2 2020-01-15 04:18:42 +1 123 456 789 Exercitation esse lorem reprehenderit ut_

→ex ve...

3 2020-01-15 06:05:14 Giuseppe Aliquip dolor reprehenderit voluptate_

→dolore e...

4 2020-01-15 06:56:00 Mary Ullamco duis et commodo_

→exercitation.
```

Getting the start and end date of the chat can give us a good overview of the chat content.

```
>>> print(f"Start date: {chat.start_date}\nEnd date: {chat.end_date}")
Start date: 2020-01-15 02:22:56
End date: 2020-05-11 22:32:48
```

Also, getting a list with the chat members is simple

```
>>> chat.users
['+1 123 456 789', 'Giuseppe', 'John', 'Mary']
```

#### See also:

- Load WhatsApp chat from multiple sources
- Load WhatsApp chat from Google Drive
- Load WhatsApp chat with specific hformat

#### 5.2.3 Command line

whatstk provides a set of command line tools to obtain quick results using the command line. To use these, make sure that you have previously *installed the library*.

For instance, convert a WhatsApp text file to a CSV file using

```
whatstk-to-csv [input_filename] [output_filename]
```

For more details, check the *command line tools documentation*.

## 5.2.4 The header format

In WhatsApp, a chat file syntax can differ between devices, OS and language settings, which makes it hard to correctly parse the data for all formats.

The header appears for each message sent in the chat and contains the timestamp and name of the user that sent the message.

See it for yourself and open *an exported chat file*. You will find that the messages have a similar format like the one below:

```
15.04.2016, 15:04 - You created group "Sample Group"
06.08.2016, 13:18 - Messages you send to this group are now secured with end-to-end_
encryption. Tap for more info.
06.08.2016, 13:23 - Ash Ketchum: Hey guys!
```

(continues on next page)

(continued from previous page)

```
06.08.2016, 13:25 - Brock: Hey Ash, good to have a common group!
06.08.2016, 13:30 - Misty: Hey guys! Long time haven't heard anything from you
06.08.2016, 13:45 - Ash Ketchum: Indeed. I think having a whatsapp group nowadays is good idea
06.08.2016, 14:30 - Misty: Definetly
06.08.2016, 17:25 - Brock: I totally agree
07.08.2016, 11:45 - Prof. Oak: Kids, shall I design a smart poke-ball?
```

In this example, the header is **day.month.year**, **hour:minutes - username:** which corresponds to the header format (a.k.a. **hformat**) '%d.%m.%y, %H:%M - %name:'. However, in your case it may be slightly different depending on your phone settings.

Check the table below to see the codes for each header format unit:

Table 1: header format units

| Date unit code | Description              |
|----------------|--------------------------|
| ' %y'          | Year                     |
| '%m'           | Month of the year (1-12) |
| '%d'           | Day of the month (1-31)  |
| '%H'           | Hour 24h-clock (0-23)    |
| '%P'           | Hour 12h-clock (1-12)    |
| '%M'           | Minutes (0-60)           |
| '%S'           | Seconds (0-60)           |
| '%name'        | Name of user             |

#### See also:

Loading chat using hformat

# 5.2.5 Library available chats

For the purpose of showcasing code examples and benchmarking different implementations, we have created a pool of chats, hosted in the official repository page. If you want to test the library with one of your own tests, check in the code examples.

The chats are available via their corresponding URLs, which are listed in source code whatstk.data.

# Contents • Library available chats - WhatsApp \* POKEMON \* LOREM \* LOREM1 \* LOREM2 \* LOREM\_2000

5.2. Getting started 15

#### **WhatsApp**

Object what sapp\_urls contains all URLs for WhatsApp chats.

```
>>> from whatstk.data import whatsapp_urls
```

#### **POKEMON**

Brief fictional chat with Pokemon characters, which was manually designed by @lucasrodes in commit 666d6ea9cc030c4322fbe44ae64b8f1a0fdb5169.

```
>>> from whatstk.data import whatsapp_urls
>>> from whatstk import WhatsAppChat
>>> chat = WhatsAppChat.from_source(filepath=whatsapp_urls.POKEMON)
>>> chat.df.head(5)
                date
                        username
                                                                            message
0 2016-08-06 13:23:00 Ash Ketchum
                                                                          Hey quys!
1 2016-08-06 13:25:00
                           Brock
                                              Hey Ash, good to have a common group!
2 2016-08-06 13:30:00
                          Misty Hey guys! Long time haven't heard anything fro...
3 2016-08-06 13:45:00 Ash Ketchum Indeed. I think having a whatsapp group nowada...
4 2016-08-06 14:30:00
                                                                          Definetly
                          Misty
```

#### See also:

Chat file

#### **LOREM**

Chat with 500 interventions of fictional users, generated using python-lorem library.

```
>>> from whatstk.data import whatsapp_urls
>>> from whatstk import WhatsAppChat
>>> chat = WhatsAppChat.from_source(filepath=whatsapp_urls.LOREM)
>>> chat.df.head(5)
                date
                           username
→message
0 2020-01-15 02:22:56
                                Mary
                                                         Nostrud exercitation magna_
1 2020-01-15 03:33:01
                                        Non elit irure irure pariatur exercitation.
                                Mary
2 2020-01-15 04:18:42 +1 123 456 789 Exercitation esse lorem reprehenderit ut ex ve.
3 2020-01-15 06:05:14
                            Giuseppe Aliquip dolor reprehenderit voluptate dolore e.
4 2020-01-15 06:56:00
                                                  Ullamco duis et commodo,
                                Mary
→exercitation.
```

#### See also:

Chat file

#### LOREM1

Chat with 300 interventions of fictional users, generated using python-lorem.

```
>>> from whatstk.data import whatsapp_urls
>>> from whatstk import WhatsAppChat
>>> chat = WhatsAppChat.from_source(filepath=whatsapp_urls.LOREM1)
>>> chat.df.head(5)
               date
                          username
→message
0 2019-10-20 10:16:00
                               John
                                          Laborum sed excepteur id eu cillum sunt
1 2019-10-20 11:15:00
                               Mary Ad aliquip reprehenderit proident est irure mo.
2 2019-10-20 12:16:00 +1 123 456 789 Nostrud adipiscing ex enim reprehenderit minim.
3 2019-10-20 12:57:00 +1 123 456 789 Deserunt proident laborum exercitation ex temp.
4 2019-10-20 17:28:00
                                John
                                                   Do ex dolor consequat tempor et_
⊶ex.
```

#### See also:

Chat file

#### LOREM2

Chat with 300 interventions of fictional users, generated using python-lorem.

Can be used along with LOREM1 to test chat merging functionalities or multiple-source loading.

```
>>> from whatstk.data import whatsapp_urls
>>> from whatstk import WhatsAppChat
>>> chat = WhatsAppChat.from_source(filepath=whatsapp_urls.LOREM2)
>>> chat.df.head(5)
                date
                           username
→message
0 2020-06-20 10:16:00
                               John
                                                     Elit incididunt lorem sed.
⇔nostrud.
1 2020-06-20 11:15:00
                              Maria
                                           Esse do irure dolor tempor ipsum fugiat.
2 2020-06-20 12:16:00 +1 123 456 789 Cillum anim non eu deserunt consectetur dolor .
3 2020-06-20 12:57:00 +1 123 456 789
                                                      Non ipsum proident veniam est.
4 2020-06-20 17:28:00
                                                          Dolore in cupidatat.
                                John
⇒proident.
```

#### See also:

Chat file

#### **LOREM 2000**

Chat with 2000 interventions of fictional users, generated using python-lorem.

```
>>> from whatstk.data import whatsapp_urls
>>> from whatstk import WhatsAppChat
>>> chat = WhatsAppChat.from_source(filepath=whatsapp_urls.LOREM_2000)
>>> chat.df.head(5)
                date
                           username
→message
0 2019-04-16 02:09:00 +1 123 456 789
                                               Et labore proident laboris do labore_
1 2019-04-16 03:01:00
                                Mary Reprehenderit id aute consectetur aliquip nost.
2 2019-04-17 12:56:00
                                John Amet magna officia ullamco pariatur ipsum cupi.
3 2019-04-17 13:30:00
                                Mary Cillum aute et cupidatat ipsum, occaecat lorem.
4 2019-04-17 15:09:00
                                John Eiusmod irure laboris dolore anim, velit velit.
```

#### See also:

#### Chat file

For examples refer to code examples section.

For a rapid introduction, check this tutorial on Medium.

# 5.3 Code examples

## 5.3.1 Basic examples

#### Load WhatsApp chat

Once you have *exported* a chat it is time to load it in python.

In this example we load the example LOREM chat, which is available online, using library class WhatsAppChat.

```
>>> from whatstk import WhatsAppChat
>>> from whatstk.data import whatsapp_urls
>>> chat = WhatsAppChat.from_source(filepath=whatsapp_urls.LOREM)
```

Once loaded, we can check some of the chat messages by accessing its attribute df, which is a pandas.DataFrame with columns *date* index (timestamp of message), *username* (name of user sending the message) and *message* (message sent).

```
>>> chat.df.head(5)

date username

message
0 2020-01-15 02:22:56 Mary

magna id.
1 2020-01-15 03:33:01 Mary Non elit irure irure pariatur

exercitation.
2 2020-01-15 04:18:42 +1 123 456 789 Exercitation esse lorem reprehenderit ut

exex ve...
```

(continues on next page)

(continued from previous page)

```
3 2020-01-15 06:05:14 Giuseppe Aliquip dolor reprehenderit voluptate 
→dolore e...
4 2020-01-15 06:56:00 Mary Ullamco duis et commodo 
→exercitation.
```

Getting the start and end date of the chat can give us a good overview of the chat content.

```
>>> print(f"Start date: {chat.start_date}\nEnd date: {chat.end_date}")
Start date: 2020-01-15 02:22:56
End date: 2020-05-11 22:32:48
```

Also, getting a list with the chat members is simple

```
>>> chat.users
['+1 123 456 789', 'Giuseppe', 'John', 'Mary']
```

#### See also:

- · Load WhatsApp chat from multiple sources
- Load WhatsApp chat from Google Drive
- · Load WhatsApp chat with specific hformat

## Load WhatsApp chat from multiple sources

You can also load a chat using multiple source files. You might want to use this when several files have been exported from the same chat over the years.

In the example below, we load chats LOREM1 and LOREM2.

```
>>> from whatstk import WhatsAppChat
>>> from whatstk.data import whatsapp_urls
>>> chat = WhatsAppChat.from_sources(filepaths=[whatsapp_urls.LOREM1, whatsapp_urls.

LOREM2])
```

#### Rename usernames

In the example here, chat LOREM1 and chat LOREM2 contain slightly different usernames. In particular, in chat LOREM2, user *Mary* appears as *Maria* and *Maria*2:

```
>>> WhatsAppChat.from_source(filepath=whatsapp_urls.LOREM1).users
['+1 123 456 789', 'Giuseppe', 'John', 'Mary']
>>> WhatsAppChat.from_source(filepath=whatsapp_urls.LOREM2).users
['+1 123 456 789', 'Giuseppe', 'John', 'Maria', 'Maria2']
>>> >> chat.users
['+1 123 456 789', 'Giuseppe', 'John', 'Maria', 'Maria2', 'Mary']
```

To draw some conclusions based on user behaviour we would like to group *Mary*, *Maria* and *Maria2* under the same username. To fix this, we rename *Maria2* and *Maria2* as *Mary*:

```
>>> chat = chat.rename_users({'Mary': ['Maria', 'Maria2']})
>>> chat.users
['+1 123 456 789', 'Giuseppe', 'John', 'Mary']
```

#### See also:

- Load WhatsApp chat
- Load WhatsApp chat from Google Drive
- Load WhatsApp chat with specific hformat

#### Load WhatsApp chat from Google Drive

**Warning:** To load chats from google drive, install the library with the corresponding extension (ignore the --upgrade option if you haven't installed the library):

```
pip install whatstk[gdrive] --upgrade
```

You can also load a file saved in your Google Drive. Note that in order to do so, you need first to configure the credentials to interact with Google Drive.

#### **Configure credentials**

In particular, you need the client secret JSON file. This can be downloaded from th Google Console. To get this file, we recommend following this tutorial, which is inspired by PyDrive2 documentation. Some important additions to previous tutorials are:

- Make sure to add yourself in Test users, as noted in this thread
- Select Desktop App instead of Web Application as the application type when creating the OAuth Client ID.

Once you have downloaded the clients secrets, run gdrive\_init, which will guide you through the Authentification process. You will need to access a link via your browser and copy paste a verification code.

```
>>> from whatstk.utils import gdrive_init
>>> gdrive_init("path/to/client_secrets.json")
Go to the following link in your browser:
https://accounts.google.com/...
Enter verification code:
```

This should only be run the first time to correctly configure your Google credentials.

# Load a file from Google Drive

You can pass a file reference to WhatsAppChat by means of its ID. All files in Google Drive have a unique ID. To obtain it, create a shareable link, which will have the following format:

```
https://drive.google.com/file/d/[FILE-ID]/view?usp=sharing
```

Now, simply copy [FILE-ID] and run:

```
>>> from whatstk import WhatsAppChat
>>> chat = WhatsAppChat.from_source("gdrive://[FILE-ID]")
```

Note that Google Drive file IDs are passed with prefix gdrive://.

#### Load WhatsApp chat with specific hformat

If auto\_header option fails, you can still load your chat manually specifying the hformat. In the example below, we have that the hformat='%d.%m.%y, %H:%M - %name:'.

```
>>> from whatstk.whatsapp.objects import WhatsAppChat
>>> from whatstk.data import whatsapp_urls
>>> chat = WhatsAppChat.from_source(filepath=whatsapp_urls.POKEMON, hformat='%d.%m.%y,
↔ %H:%M - %name:')
>>> chat.df.head(5)
               date
                                                                           message
                        username
0 2016-08-06 13:23:00 Ash Ketchum
                                                                         Hey guys!
1 2016-08-06 13:25:00 Brock
                                              Hey Ash, good to have a common group!
2 2016-08-06 13:30:00
                          Misty Hey guys! Long time haven't heard anything fro...
3 2016-08-06 13:45:00 Ash Ketchum Indeed. I think having a whatsapp group nowada...
4 2016-08-06 14:30:00
                          Misty
                                                                         Definetly
```

#### See also:

The header format \* Load WhatsApp chat \* Load WhatsApp chat from Google Drive \* Load WhatsApp chat with specific hformat

#### 5.3.2 Visualisations

With FigureBuilder you can get great insights from your chat. Below we provide some examples on the visualizations that you can get with this library with the help of plotly.

#### **Counting user interventions**

Counting the user interventions can give relevant insights on which users "dominate" the conversation, even more in a group chat. To this end, object FigureBuilder has the method user\_interventions\_count\_linechart, which generates a plotly figure with the count of user interventions.

First of all, we load a chat and create an instance of FigureBuilder.

```
>>> from whatstk import WhatsAppChat, FigureBuilder
>>> from whatstk.graph import plot
>>> from whatstk.data import whatsapp_urls
>>> chat = WhatsAppChat.from_source(filepath=whatsapp_urls.LOREM_2000)
>>> fb = FigureBuilder(chat=chat)
```

#### Count of user interventions

Default call of the aforementioned method displays the number of interventions sent by each user per day.

```
>>> fig = fb.user_interventions_count_linechart()
>>> plot(fig)
```

As seen in previous plot, the number of messages sent per user in a day tends to oscilate quite a lot from day to day, which might difficult a good visualisation of the data. Hence, we can use cumulative=True to illustrate the cumulative count of interventions instead.

```
>>> fig = fb.user_interventions_count_linechart(cumulative=True, title='User_
inteventions count (cumulative)')
>>> plot(fig)
```

Additionally, we can obtain the counts for all users combined using all\_users=True:

#### Count of characters sent per user

Now, instead of counting the number of interventions we might want to explore the number of characters sent. Note that a user might send tons of messages with few words, whereas another user might send few messages with tons of words. Depending on your analysis you might prefer exploring interventions or number of characters. Getting the number of characters sent per user can be done using msg\_len=True when calling function user\_interventions\_count\_linechart.

In the following we explore the cumulative number of characters sent per user.

#### Other insights

Method user\_interventions\_count\_linechart has the argument date\_mode, which allows for several types of count-grouping methods. By default, the method obtains the counts per date (what has been used in previous examples).

Using date\_mode=hour illustrates the distribution of user interventions over the 24 hours in a day. In this example, for instance, Giuseppe has their interventions peak in hour ranges [01:00, 02:00] and [20:00, 21:00], with 21 interventions in each.

```
>>> fig = fb.user_interventions_count_linechart(date_mode='hour', title='User_
interventions count (hour)',
xlabel='Hour')
>>> plot(fig)
```

Using date\_mode=weekday illustrates the distribution of user interventions over the 7 days of the week. In this example, for instance, we see that Monday and Sunday are the days with the most interventions.

```
>>> fig = fb.user_interventions_count_linechart(date_mode='weekday', title='User_
interventions count (weekly)',
xlabel='Week day')
>>> plot(fig)
```

Using date\_mode=month illustrates the distribution of user interventions over the 12 months of the year. In this example, for instance, we observe that all users have their interventions peak in June (except for Giuseppe, which has their peak in July). Maybe summer calling?

```
>>> fig = fb.user_interventions_count_linechart(date_mode='month', title='User_

interventions count (yearly)', xlabel='Month')
>>> plot(fig)
```

#### Message length boxplot

Different users send different sort of messages. In particular, the length of the messages (number of characters) can substatially vary depending on the user sending the message.

In this example, we explore the statistics behind the length of user messages. To this end, we can use method user\_msg\_length\_boxplot, which illustrates the length of each user's messages by means of box plots.

```
>>> from whatstk import WhatsAppChat, FigureBuilder
>>> from whatstk.graph import plot
>>> from whatstk.data import whatsapp_urls
>>> chat = WhatsAppChat.from_source(filepath=whatsapp_urls.LOREM_2000)
>>> fig = FigureBuilder(chat=chat).user_msg_length_boxplot()
>>> plot(fig)
```

#### **User interaction**

The user interaction can shed some light on the different kinds of conversations that occur in a chat group. For instance, when a certain topic appears some users might intervene and others will not, forming *user clusters*. To this end, a first approach in detecting such clusters resides in which users respond to which users.

#### **User interaction heatmap**

In the following we visualize the *response matrix*, which tells us the number of messages sent by a certain user to the rest of users.

For instance, in this specific example we observe that user *Giuseppe* sends 153 messages to + 1 123 456 789 and that *Mary* receives 122 messages from *John*.

```
>>> from whatstk import WhatsAppChat, FigureBuilder
>>> from whatstk.graph import plot
>>> from whatstk.data import whatsapp_urls
>>> chat = WhatsAppChat.from_source(filepath=whatsapp_urls.LOREM_2000)
>>> fig = FigureBuilder(chat=chat).user_message_responses_heatmap()
>>> plot(fig)
```

#### See also:

• user\_message\_responses\_heatmap

#### User interaction flow

A good way o visualize responses between users are Sankey diagrams. The information conveyed by the graph below is the same as the one in previous section, but the way it is done is slightly different (sankey diagram instead of a heatmap).

```
>>> from whatstk import WhatsAppChat, FigureBuilder
>>> from whatstk.graph import plot
>>> from whatstk.data import whatsapp_urls
>>> chat = WhatsAppChat.from_source(filepath=whatsapp_urls.LOREM_2000)
>>> fig = FigureBuilder(chat=chat).user_message_responses_flow()
>>> plot(fig)
```

#### See also:

• user\_message\_responses\_flow

#### **Custom plot**

FigureBuilder provides some tools to easily visualize your chat. However, the possible visualizations are infinite. Here, we provide some examples of a custom visualization using some library tools together with pandas and plotly.

#### Number of messages vs. Number of characters sent

For each user, we will obtain a 2D scatter plot measuring the number of messages and characters sent in a day. That is, for a given user we will have N points, where N is the number of days that the user has sent at least one message. Each point therefore corresponds to a specific day, where the x-axis and the y-axis measure the number of messages sent and the average number of characters per message in that day, respectively.

First of all, lets instatiate objects WhatsAppChat (chat loading) and FigureBuilder (figure coloring).

```
>>> from whatstk import WhatsAppChat, FigureBuilder
>>> from whatstk.data import whatsapp_urls
>>> chat = WhatsAppChat.from_source(filepath=whatsapp_urls.LOREM_2000)
>>> fb = FigureBuilder(chat=chat)
```

Next, we obtain the number of messages and number of characters sent per user per day.

Time to process a bit the data. We obtain a DataFrame with five columns: username, date, num\_characters, num interventions and avg characters.

(continues on next page)

(continued from previous page)

```
>>> counts.head(5)
        username
                     date num_characters num_interventions avg_characters
 +1 123 456 789 2019-04-16
                            40
                                                                40.000000
                                                         1
 +1 123 456 789 2019-04-17
                                      21
                                                          1
                                                                 21.000000
  +1 123 456 789 2019-04-21
                                                          2
                                      90
                                                                 45.000000
  +1 123 456 789 2019-04-25
                                      127
                                                          3
                                                                 42.333333
  +1 123 456 789 2019-04-26
                                                          1
                                                                 33.000000
                                       33
[5 rows x 5 columns]
```

So far we have obtained a dataframe counts, whose rows correspond to a specific message. However, in this example we are interested in the aggregated values per day. Hence, we group this dataframe by user and date and re-calculate the number of messages sent and average number of characters sent per day.

```
>>> agg_operations = {'avg_characters': 'mean','num_interventions': 'mean'}
>>> counts = counts.groupby(['username', counts.date.dt.date]).agg(agg_operations)
>>> counts = counts.rename_axis(index=['username', 'date'])
>>> counts = counts.reset_index()
>>> counts.head(5)
                                 avg_characters num_interventions
         username
                        date
  +1 123 456 789 2019-04-16
                                     40.00000
   +1 123 456 789 2019-04-17
                                       21.000000
                                                                  1
   +1 123 456 789 2019-04-21
                                       45.000000
                                                                  2
2
3
   +1 123 456 789 2019-04-25
                                                                  3
                                        42.333333
   +1 123 456 789 2019-04-26
                                        33.000000
                                                                  1
```

Once the dataframe is obtained, we generate a plot using Histogram2dContour by plotly.

```
>>> from whatstk.graph import plot
>>> import plotly.graph_objs as go
>>> traces = []
>>> for username in fb.usernames:
       counts_user = counts[counts['username']==username]
>>>
>>>
        traces.append(
           go.Histogram2dContour(
>>>
               contours={'coloring': 'none'},
>>>
>>>
                x=counts_user['num_interventions'],
>>>
                y=counts_user['avg_characters'],
                # mode='markers',
>>>
>>>
                # marker=dict(color=fb.user_color_mapping[username], opacity=0.2),
>>>
                name=username,
>>>
                showlegend=True,
                line={'color': fb.user_color_mapping[username]},
>>>
                nbinsx=10, nbinsy=20
>>>
           )
>>>
        )
```

```
>>> layout = {
>>> 'title': 'Average number of characters sent in a day vs Interventions per day
    '',
>>> 'yaxis_title': 'avg characters',
>>> 'xaxis_title': 'num interventions',
>>> }
>>> fig = go.Figure(data=traces, layout=layout)
>>> plot(fig)
```

If you think that something is missing please raise an issue.

# 5.4 API Reference

# 5.4.1 Main objects

## WhatsAppChat

Object WhatsAppChat works as a bridge between the python code and the whatsapp chat text file. Easily load a chat from a text file and work with it using all the power of pandas.

A chat can be loaded from a single source file using WhatsAppChat.from\_source

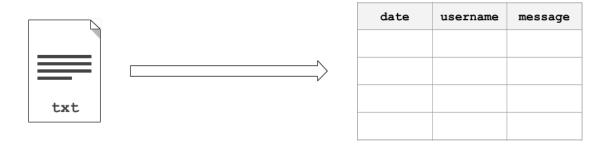

or multiple source files using WhatsAppChat.from\_sources

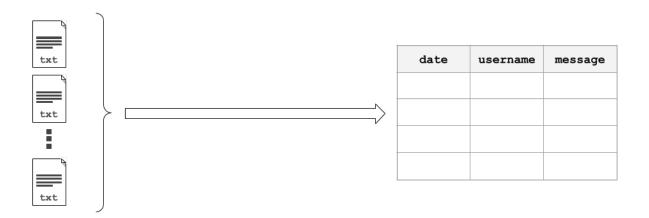

class whatstk.WhatsAppChat (df)

Bases: whatstk.\_chat.BaseChat

Load and process a WhatsApp chat file.

Parameters df (pandas.DataFrame) - Chat.

**Attributes** 

| df         | Chat as DataFrame.  |
|------------|---------------------|
| end_date   | Chat end date.      |
| start_date | Chat starting date. |
| users      | List with users.    |

#### Methods

| from_source(filepath, **kwargs)         | Create an instance from a chat text file.  |  |  |
|-----------------------------------------|--------------------------------------------|--|--|
| from_sources(filepaths[, auto_header,]) | Load a WhatsAppChat instance from multiple |  |  |
|                                         | sources.                                   |  |  |
| merge(chat[, rename_users])             | Merge current instance with chat.          |  |  |
| rename_users(mapping)                   | Rename users.                              |  |  |
| to_csv(filepath)                        | Save chat as csv.                          |  |  |
| to_txt(filepath[, hformat, encoding])   | Export chat to a text file.                |  |  |

#### **Example**

This simple example loads a chat using WhatsAppChat. Once loaded, we can access its attribute df, which contains the loaded chat as a DataFrame.

```
>>> from whatstk.whatsapp.objects import WhatsAppChat
>>> from whatstk.data import whatsapp_urls
>>> chat = WhatsAppChat.from_source(filepath=whatsapp_urls.POKEMON)
>>> chat.df.head(5)
                date
                         username
→message
0 2016-08-06 13:23:00 Ash Ketchum
                                                                            Hey_
⊶guys!
1 2016-08-06 13:25:00
                            Brock
                                                Hey Ash, good to have a common_
→group!
2 2016-08-06 13:30:00
                            Misty Hey guys! Long time haven't heard anything.
⇔fro...
3 2016-08-06 13:45:00 Ash Ketchum Indeed. I think having a whatsapp group,
⇔nowada...
4 2016-08-06 14:30:00
                            Misty
→Definetly
```

#### property df

Chat as DataFrame.

Returns pandas.DataFrame

#### property end\_date

Chat end date.

Returns datetime

classmethod from\_source(filepath, \*\*kwargs)

Create an instance from a chat text file.

#### **Parameters**

- **filepath** (*str*) Path to the file. Accepted sources are:
  - Local file, e.g. 'path/to/file.txt'.
  - URL to a remote hosted file, e.g. 'http://www.url.to/file.txt'.

5.4. API Reference 27

- Link to Google Drive file, e.g. 'gdrive://35gKKrNk-i3t05zPLyH4\_P1rPdOmKW9NZ'.
   The format is expected to be 'gdrive://[FILE-ID]'. Note that in order to load a file from Google Drive you first need to run gdrive\_init.
- \*\*kwargs Refer to the docs from df\_from\_txt\_whatsapp for details on additional arguments.

**Returns** WhatsAppChat – Class instance with loaded and parsed chat.

#### See also:

- df\_from\_txt\_whatsapp
- WhatsAppChat.from\_sources

**classmethod from\_sources** (*filepaths*, *auto\_header=None*, *hformat=None*, *encoding='utf-8'*) Load a WhatsAppChat instance from multiple sources.

#### **Parameters**

- **filepaths** (list) List with filepaths.
- auto\_header(bool, optional) Detect header automatically (applies to all files). If None, attempts to perform automatic header detection for all files. If False, hformat is required.
- **hformat** (*list*, *optional*) List with the *header format* to be used for each file. The list must be of length equal to len(filenames). A valid header format might be '[%y-%m-%d %H:%M:%S] %name:'.
- **encoding** (*str*) Encoding to use for UTF when reading/writing (ex. 'utf-8'). List of Python standard encodings.

**Returns** WhatsAppChat – Class instance with loaded and parsed chat.

#### See also:

- WhatsAppChat.from\_source
- merge\_chats

#### **Example**

Load a chat using two text files. In this example, we use sample chats (available online, see urls in source code whatstk.data).

```
>>> from whatstk.whatsapp.objects import WhatsAppChat
>>> from whatstk.data import whatsapp_urls
>>> filepath_1 = whatsapp_urls.LOREM1
>>> filepath_2 = whatsapp_urls.LOREM2
>>> chat = WhatsAppChat.from_sources(filepaths=[filepath_1, filepath_2])
>>> chat.df.head(5)
                           username
                 date
    message
0 2019-10-20 10:16:00
                                 John
                                              Laborum sed excepteur id eu
\rightarrowcillum sunt ut.
1 2019-10-20 11:15:00
                                 Mary
                                       Ad aliquip reprehenderit proident est_
⇔irure mo...
2 2019-10-20 12:16:00 +1 123 456 789 Nostrud adipiscing ex enim_
→reprehenderit minim...
```

(continues on next page)

(continued from previous page)

```
3 2019-10-20 12:57:00 +1 123 456 789 Deserunt proident laborum exercitation → ex temp...
4 2019-10-20 17:28:00 John Do ex dolor consequat → tempor et ex.
```

#### merge (chat, rename\_users=None)

Merge current instance with chat.

#### **Parameters**

- **chat** (WhatsAppChat) Another chat.
- rename\_users (dict) Dictionary mapping old names to new names. Example: {'John':['Jon', 'J'], 'Ray': ['Raymond']} will map 'Jon' and 'J' to 'John', and 'Raymond' to 'Ray'. Note that old names must come as list (even if there is only one).

**Returns** WhatsAppChat – Merged chat.

#### See also:

- rename\_users
- merge\_chats

#### **Example**

Merging two chats can become handy when you have exported a chat in different times with your phone and hence each exported file might contain data that is unique to that file.

In this example however, we merge files from different chats.

```
>>> from whatstk.whatsapp.objects import WhatsAppChat
>>> from whatstk.data import whatsapp_urls
>>> filepath_1 = whatsapp_urls.LOREM1
>>> filepath_2 = whatsapp_urls.LOREM2
>>> chat_1 = WhatsAppChat.from_source(filepath=filepath_1)
>>> chat_2 = WhatsAppChat.from_source(filepath=filepath_2)
>>> chat = chat_1.merge(chat_2)
```

#### rename\_users (mapping)

Rename users.

This might be needed in multiple occations:

- Change typos in user names stored in phone.
- If a user appears multiple times with different usernames, group these under the same name (this might happen when multiple chats are merged).

```
Parameters mapping (dict) – Dictionary mapping old names to new names, example: {'John': ['Jon', 'J'], 'Ray': ['Raymond']} will map 'Jon' and 'J' to 'John', and 'Raymond' to 'Ray'. Note that old names must come as list (even if there is only one).
```

**Returns** pandas. DataFrame – DataFrame with users renamed according to mapping.

**Raises** ValueError – Raised if mapping is not correct.

5.4. API Reference 29

#### **Examples**

Load LOREM2 chat and rename users Maria and Maria2 to Mary.

```
>>> from whatstk.whatsapp.objects import WhatsAppChat
>>> from whatstk.data import whatsapp_urls
>>> chat = WhatsAppChat.from_source(filepath=whatsapp_urls.LOREM2)
>>> chat.users
['+1 123 456 789', 'Giuseppe', 'John', 'Maria', 'Maria2']
>>> chat = chat.rename_users(mapping={'Mary': ['Maria', 'Maria2']})
>>> chat.users
['+1 123 456 789', 'Giuseppe', 'John', 'Mary']
```

#### property start\_date

Chat starting date.

Returns datetime

to\_csv(filepath)

Save chat as csv.

**Parameters filepath** (str) – Name of file.

to\_txt (filepath, hformat=None, encoding='utf8')

Export chat to a text file.

Usefull to export the chat to different formats (i.e. using different hformats).

#### **Parameters**

- **filepath** (str) Name of the file to export (must be a local path).
- hformat (str, optional) Header format. Defaults to '%y-%m-%d, %H:%M %name:'.
- **encoding** (*str*, *optional*) Encoding to use for UTF when reading/writing (ex. 'utf-8'). List of Python standard encodings.

#### property users

List with users.

Returns list

### **FigureBuilder**

whatstk provides this object to ease the generation of insightfull plots from your chat. FigureBuilder contains several methods to generate different plots. It assigns a unique color to each user, so that a user can be easily identified in all plots.

To insantiate it, you just need to provide the chat (as pandas.DataFrame or BaseChat-API-compliant object).

```
class whatstk.FigureBuilder(df=None, chat=None)
```

Bases: object

Generate a variety of figures from your loaded chat.

Integrates feature extraction and visualization logic to automate data plots.

Note: Either df or chat must be provided.

#### **Parameters**

- **df** (pandas.DataFrame, optional) Chat data. Atribute df of a chat loaded using Chat. If a value is given, chat is ignored.
- **chat** (*Chat*, *optional*) Chat data. Object obtained when chat loaded using Chat. Required if df is None.

#### **Attributes**

| user_color_mapping | Get mapping between user and color.          |
|--------------------|----------------------------------------------|
| usernames          | Get list with users available in given chat. |

#### Methods

| user_interventions_count_linechart([.                    | Plot number of user interventions over time.         |
|----------------------------------------------------------|------------------------------------------------------|
| user_message_responses_flow([title])                     | Get the flow of message responses.                   |
| <pre>user_message_responses_heatmap([norm, title])</pre> | Get the response matrix heatmap.                     |
| user_msg_length_boxplot([title, xlabel])                 | Generate figure with boxplots of each user's message |
|                                                          | length.                                              |

#### property user\_color\_mapping

Get mapping between user and color.

Each user is assigned a color automatically, so that this color is preserved for that user in all to-be-generated plots.

**Returns** *dict* – Mapping from username to color (rgb).

user\_interventions\_count\_linechart (date\_mode='date', msg\_length=False, cumulative=False, all\_users=False, title='User interventions count', xlabel='Date/Time')

Plot number of user interventions over time.

#### **Parameters**

- date\_mode (str, optional) Choose mode to group interventions by. Defaults to 'date'. Available modes are:
  - 'date': Grouped by particular date (year, month and day).
  - 'hour': Grouped by hours.
  - 'month': Grouped by months.
  - 'weekday': Grouped by weekday (i.e. monday, tuesday, ..., sunday).
  - 'hourweekday': Grouped by weekday and hour.
- msg\_length (bool, optional) Set to True to count the number of characters instead of number of messages sent.
- cumulative (bool, optional) Set to True to obtain commulative counts.
- all\_users (bool, optional) Obtain number of interventions of all users combined. Defaults to False.
- title (str, optional) Title for plot. Defaults to "User interventions count".
- xlabel (str, optional) x-axis label title. Defaults to "Date/Time".

**Returns** *plotly.graph\_objs.Figure* – Plotly Figure.

5.4. API Reference 31

#### See also:

- get\_interventions\_count
- fig\_scatter\_time

#### **Example**

#### user\_message\_responses\_flow (title='Message flow')

Get the flow of message responses.

A response from user X to user Y happens if user X sends a message right after a message from user Y.

Uses a Sankey diagram.

**Parameters title** (str, optional) – Title for plot. Defaults to "Message flow".

**Returns** *plotly.graph\_objs.Figure* – Plotly Figure.

#### See also:

- get\_response\_matrix
- fig\_sankey

#### **Example**

```
>>> from whatstk import WhatsAppChat
>>> from whatstk.graph import plot, FigureBuilder
>>> from whatstk.data import whatsapp_urls
>>> chat = WhatsAppChat.from_source(filepath=whatsapp_urls.LOREM)
>>> fig = FigureBuilder(chat=chat).user_message_responses_flow()
>>> plot(fig)
```

#### user\_message\_responses\_heatmap (norm='absolute', title='Response matrix')

Get the response matrix heatmap.

A response from user X to user Y happens if user X sends a message right after a message from user Y.

#### **Parameters**

- norm (str, optional) Specifies the type of normalization used for reponse count. Can be:
  - 'absolute': Absolute count of messages.
  - 'joint': Normalized by total number of messages sent by all users.
  - 'sender': Normalized per sender by total number of messages sent by user.
  - 'receiver': Normalized per receiver by total number of messages sent by user.
- **title** (*str*, *optional*) Title for plot. Defaults to "Response matrix".

**Returns** *plotly.graph\_objs.Figure* – Plotly Figure.

#### See also:

- get\_response\_matrix
- fig\_heatmap

# **Example**

```
>>> from whatstk import WhatsAppChat
>>> from whatstk.graph import plot, FigureBuilder
>>> from whatstk.data import whatsapp_urls
>>> chat = WhatsAppChat.from_source(filepath=whatsapp_urls.LOREM)
>>> fig = FigureBuilder(chat=chat).user_message_responses_heatmap()
>>> plot(fig)
```

# user\_msg\_length\_boxplot (title='User message length', xlabel='User')

Generate figure with boxplots of each user's message length.

#### **Parameters**

- title (str, optional) Title for plot. Defaults to "User message length".
- xlabel (str, optional) x-axis label title. Defaults to "User".

**Returns** *dict* – Dictionary with data and layout. Plotly compatible.

#### See also:

• fig\_boxplot\_msglen

## **Example**

```
>>> from whatstk import WhatsAppChat
>>> from whatstk.graph import plot, FigureBuilder
>>> from whatstk.data import whatsapp_urls
>>> chat = WhatsAppChat.from_source(filepath=whatsapp_urls.LOREM)
>>> fig = FigureBuilder(chat=chat).user_msg_length_boxplot()
>>> plot(fig)
```

# property usernames

Get list with users available in given chat.

**Returns** *list* – List with usernames available in chat DataFrame.

# 5.4.2 Core API

# whatstk.whatsapp

WhatsApp parser.

# whatstk.whatsapp.objects

Library WhatsApp objects.

#### Classes

| WhatsAppChat(df) | Load and process a WhatsApp chat file. |
|------------------|----------------------------------------|

```
{\bf class} \ \ {\bf whatstk.whatsapp.objects.WhatsAppChat} \ ({\it df})
```

Bases: whatstk.\_chat.BaseChat

Load and process a WhatsApp chat file.

Parameters df (pandas.DataFrame) - Chat.

#### Attributes

| df         | Chat as DataFrame.  |
|------------|---------------------|
| end_date   | Chat end date.      |
| start_date | Chat starting date. |
| users      | List with users.    |

# Methods

| sources.                                                          | from_source(filepath, **kwargs)         | Create an instance from a chat text file.  |
|-------------------------------------------------------------------|-----------------------------------------|--------------------------------------------|
|                                                                   | from_sources(filepaths[, auto_header,]) | Load a WhatsAppChat instance from multiple |
| merge(chat[, rename users]) Merge current instance with chat.     |                                         | sources.                                   |
| 5 - ( · · ······· · · · · · · · · · · · ·                         | merge(chat[, rename_users])             | Merge current instance with chat.          |
| rename_users(mapping) Rename users.                               | rename_users(mapping)                   | Rename users.                              |
| to_csv(filepath) Save chat as csv.                                | to_csv(filepath)                        | Save chat as csv.                          |
| to_txt(filepath[, hformat, encoding]) Export chat to a text file. | to_txt(filepath[, hformat, encoding])   | Export chat to a text file.                |

# **Example**

This simple example loads a chat using WhatsAppChat. Once loaded, we can access its attribute df, which contains the loaded chat as a DataFrame.

```
>>> from whatstk.whatsapp.objects import WhatsAppChat
>>> from whatstk.data import whatsapp_urls
>>> chat = WhatsAppChat.from_source(filepath=whatsapp_urls.POKEMON)
>>> chat.df.head(5)
                date
                        username
→message
0 2016-08-06 13:23:00 Ash Ketchum
                                                                             Hey
-guys!
1 2016-08-06 13:25:00
                             Brock
                                                Hey Ash, good to have a common.
⊶group!
2 2016-08-06 13:30:00
                           Misty Hey guys! Long time haven't heard anything
⇔fro...
3 2016-08-06 13:45:00 Ash Ketchum Indeed. I think having a whatsapp group,
⇔nowada...
4 2016-08-06 14:30:00
                             Misty
\hookrightarrowDefinetly
```

#### property df

Chat as DataFrame.

Returns pandas.DataFrame

## property end\_date

Chat end date.

Returns datetime

# classmethod from\_source (filepath, \*\*kwargs)

Create an instance from a chat text file.

#### **Parameters**

- **filepath** (*str*) Path to the file. Accepted sources are:
  - Local file, e.g. 'path/to/file.txt'.
  - URL to a remote hosted file, e.g. 'http://www.url.to/file.txt'.
  - Link to Google Drive file, e.g. 'gdrive://35gKKrNk-i3t05zPLyH4\_P1rPdOmKW9NZ'.
     The format is expected to be 'gdrive://[FILE-ID]'. Note that in order to load a file from Google Drive you first need to run gdrive\_init.
- \*\*kwargs Refer to the docs from df\_from\_txt\_whatsapp for details on additional arguments.

**Returns** WhatsAppChat – Class instance with loaded and parsed chat.

#### See also:

- df\_from\_txt\_whatsapp
- WhatsAppChat.from\_sources

**classmethod from\_sources** (filepaths, auto\_header=None, hformat=None, encoding='utf-8') Load a WhatsAppChat instance from multiple sources.

#### **Parameters**

- **filepaths** (*list*) List with filepaths.
- auto\_header(bool, optional) Detect header automatically (applies to all files). If None, attempts to perform automatic header detection for all files. If False, hformat is required.
- **hformat** (*list*, *optional*) List with the *header format* to be used for each file. The list must be of length equal to len(filenames). A valid header format might be '[%y-%m-%d %H:%M:%S] %name:'.
- **encoding** (*str*) Encoding to use for UTF when reading/writing (ex. 'utf-8'). List of Python standard encodings.

Returns WhatsAppChat - Class instance with loaded and parsed chat.

#### See also:

- WhatsAppChat.from\_source
- merge\_chats

# **Example**

Load a chat using two text files. In this example, we use sample chats (available online, see urls in source code whatstk.data).

```
>>> from whatstk.whatsapp.objects import WhatsAppChat
>>> from whatstk.data import whatsapp_urls
>>> filepath_1 = whatsapp_urls.LOREM1
>>> filepath_2 = whatsapp_urls.LOREM2
>>> chat = WhatsAppChat.from_sources(filepaths=[filepath_1, filepath_2])
>>> chat.df.head(5)
                date
                          username
  message
0 2019-10-20 10:16:00
                               John
                                            Laborum sed excepteur id eu
⇔cillum sunt ut.
1 2019-10-20 11:15:00
                                Mary Ad aliquip reprehenderit proident est.
⇒irure mo...
2 2019-10-20 12:16:00 +1 123 456 789 Nostrud adipiscing ex enim,
→reprehenderit minim...
3 2019-10-20 12:57:00 +1 123 456 789 Deserunt proident laborum exercitation
→ex temp...
4 2019-10-20 17:28:00
                                John
                                                    Do ex dolor consequat
→tempor et ex.
```

merge (chat, rename\_users=None)

Merge current instance with chat.

#### **Parameters**

- **chat** (WhatsAppChat) Another chat.
- **rename\_users** (dict) Dictionary mapping old names to new names. Example: {'John':['Jon', 'J'], 'Ray': ['Raymond']} will map 'Jon' and 'J' to 'John', and 'Raymond' to 'Ray'. Note that old names must come as list (even if there is only one).

**Returns** *WhatsAppChat* – Merged chat.

### See also:

- rename\_users
- merge\_chats

### **Example**

Merging two chats can become handy when you have exported a chat in different times with your phone and hence each exported file might contain data that is unique to that file.

In this example however, we merge files from different chats.

```
>>> from whatstk.whatsapp.objects import WhatsAppChat
>>> from whatstk.data import whatsapp_urls
>>> filepath_1 = whatsapp_urls.LOREM1
>>> filepath_2 = whatsapp_urls.LOREM2
>>> chat_1 = WhatsAppChat.from_source(filepath=filepath_1)
>>> chat_2 = WhatsAppChat.from_source(filepath=filepath_2)
>>> chat = chat_1.merge(chat_2)
```

#### rename\_users (mapping)

Rename users.

This might be needed in multiple occations:

- Change typos in user names stored in phone.
- If a user appears multiple times with different usernames, group these under the same name (this might happen when multiple chats are merged).

```
Parameters mapping (dict) – Dictionary mapping old names to new names, example: {'John': ['Jon', 'J'], 'Ray': ['Raymond']} will map 'Jon' and 'J' to 'John', and 'Raymond' to 'Ray'. Note that old names must come as list (even if there is only one).
```

**Returns** pandas. DataFrame – DataFrame with users renamed according to mapping.

**Raises** ValueError – Raised if mapping is not correct.

# **Examples**

Load LOREM2 chat and rename users Maria and Maria2 to Mary.

```
>>> from whatstk.whatsapp.objects import WhatsAppChat
>>> from whatstk.data import whatsapp_urls
>>> chat = WhatsAppChat.from_source(filepath=whatsapp_urls.LOREM2)
>>> chat.users
['+1 123 456 789', 'Giuseppe', 'John', 'Maria', 'Maria2']
>>> chat = chat.rename_users(mapping={'Mary': ['Maria', 'Maria2']})
>>> chat.users
['+1 123 456 789', 'Giuseppe', 'John', 'Mary']
```

## property start\_date

Chat starting date.

Returns datetime

```
to_csv (filepath)
```

Save chat as csv.

**Parameters filepath** (str) – Name of file.

```
to_txt (filepath, hformat=None, encoding='utf8')
```

Export chat to a text file.

Usefull to export the chat to different formats (i.e. using different hformats).

#### **Parameters**

- **filepath** (*str*) Name of the file to export (must be a local path).
- hformat (str, optional) Header format. Defaults to '%y-%m-%d, %H:%M %name:'.
- **encoding** (*str*, *optional*) Encoding to use for UTF when reading/writing (ex. 'utf-8'). List of Python standard encodings.

#### property users

List with users.

Returns list

# whatstk.whatsapp.parser

Parser utils.

#### **Functions**

| df_from_txt_whatsapp(filepath[,]) | Load chat as a DataFrame.                 |
|-----------------------------------|-------------------------------------------|
| generate_regex(hformat)           | Generate regular expression from hformat. |

whatstk.whatsapp.parser.df\_from\_txt\_whatsapp (filepath, auto\_header=True, hfor-mat=None, encoding='utf-8')

Load chat as a DataFrame.

#### **Parameters**

- **filepath** (*str*) Path to the file. Accepted sources are:
  - Local file, e.g. 'path/to/file.txt'.
  - URL to a remote hosted file, e.g. 'http://www.url.to/file.txt'.
  - Link to Google Drive file, e.g. 'gdrive://35gKKrNk-i3t05zPLyH4\_P1rPdOmKW9NZ'.
     The format is expected to be 'gdrive://[FILE-ID]'. Note that in order to load a file from Google Drive you first need to run gdrive\_init.
- auto\_header (bool, optional) Detect header automatically. If False, hformat is required.
- hformat (str, optional) Format of the header, e.g. '[%y-%m-%d %H:%M:%S]
  - %name: '. Use following keywords:
  - '%y': for year ('%Y' is equivalent).
  - '%m': for month.
  - '%d': for day.
  - '%H': for 24h-hour.
  - '% I': for 12h-hour.
  - '%M': for minutes.
  - '%S': for seconds.
  - '%P': for "PM"/"AM" or "p.m."/"a.m." characters.
  - '%name': for the username.

Example 1: For the header '12/08/2016, 16:20 - username: 'we have the 'hformat='%d/%m/%y, %H:%M - %name:'.

Example 2: For the header '2016-08-12, 4:20 PM - username:' we have hformat='%y-%m-%d, %I:%M %P - %name:'.

• **encoding** (*str*, *optional*) – Encoding to use for UTF when reading/writing (ex. 'utf-8'). List of Python standard encodings.

**Returns** WhatsAppChat – Class instance with loaded and parsed chat.

# See also:

- WhatsAppChat.from\_source
- extract\_header\_from\_text

38 Chapter 5. Content:

• gdrive init

```
whatstk.whatsapp.parser.generate_regex(hformat)
```

Generate regular expression from hformat.

```
Parameters hformat (str) - Simplified syntax for the header, e.g. '%y-%m-%d, %H:%M:%S - %name:'.
```

**Returns** str – Regular expression corresponding to the specified syntax.

## **Example**

Generate regular expression corresponding to 'hformat=%y-%m-%d, %H:%M:%S - %name:'.

# whatstk.whatsapp.auto\_header

Detect header from chat.

#### **Functions**

whatstk.whatsapp.auto\_header.extract\_header\_from\_text (text, encoding='utf-8') Extract header from text.

### **Parameters**

- **text** (*str*) Loaded chat as string (whole text).
- **encoding** (*str*) Encoding to use for UTF when reading/writing (ex. 'utf-8'). List of Python standard encodings.

**Returns** *str* – Format extracted. None if no header was extracted.

## **Example**

Load a chat using two text files. In this example, we use sample chats (available online, see urls in source code whatstk.data).

```
>>> from whatstk.whatsapp.parser import extract_header_from_text
>>> from urllib.request import urlopen
>>> from whatstk.data import whatsapp_urls
>>> filepath_1 = whatsapp_urls.POKEMON
>>> with urlopen(filepath_1) as f:
... text = f.read().decode('utf-8')
```

(continues on next page)

(continued from previous page)

```
>>> extract_header_from_text(text)
'%d.%m.%y, %H:%M - %name:
```

## whatstk.whatsapp.generation

# whatstk.whatsapp.hformat

Header format utils.

Example: Check if header is available.

```
>>> from whatstk.utils.hformat import is_supported
>>> is_supported('%y-%m-%d, %H:%M:%S - %name:')
(True, True)
```

#### **Functions**

| <pre>get_supported_hformats_as_dict([encoding])</pre> | Get dictionary with supported formats and relevant info.    |
|-------------------------------------------------------|-------------------------------------------------------------|
| <pre>get_supported_hformats_as_list([encoding])</pre> | Get list of supported formats.                              |
| is_supported(hformat[, encoding])                     | Check if header <i>hformat</i> is currently supported.      |
| is_supported_verbose(hformat)                         | Check if header <i>hformat</i> is currently supported (both |
|                                                       | manually and using auto_header).                            |

whatstk.whatsapp.hformat.get\_supported\_hformats\_as\_dict(encoding='utf8') Get dictionary with supported formats and relevant info.

**Parameters encoding**(str, optional) – Encoding to use for UTF when reading/writing (ex. 'utf-8'). List of Python standard encodings.

## Returns

dict -

## Dict with two elements:

- format: Header format. All formats appearing are supported.
- auto\_header: 1 if auto\_header is supported), 0 otherwise.

whatstk.whatsapp.hformat.get\_supported\_hformats\_as\_list(encoding='utf8') Get list of supported formats.

#### Returns

*list* – List with supported formats (as str). encoding (str, optional): Encoding to use for UTF when reading/writing (ex. 'utf-8').

List of Python standard encodings.

whatstk.whatsapp.hformat.is\_supported(hformat, encoding='utf8') Check if header hformat is currently supported.

# **Parameters**

- **hformat** (str) Header format.
- **encoding** (*str*, *optional*) Encoding to use for UTF when reading/writing (ex. 'utf-8'). List of Python standard encodings.

**Returns** *tuple* – \* bool: True if header is supported. \* bool: True if header is supported with *auto header* feature.

whatstk.whatsapp.hformat.is\_supported\_verbose(hformat)

Check if header *hformat* is currently supported (both manually and using *auto\_header*).

Result is shown as a string.

**Parameters** hformat (str) – Information message.

# **Example**

Check if format '%y-%m-%d, %H:%M - %name: ' is supported.

```
>>> from whatstk.whatsapp.hformat import is_supported_verbose
>>> is_supported_verbose('%y-%m-%d, %H:%M - %name:')
"The header '%y-%m-%d, %H:%M - %name:' is supported. `auto_header` for this_

header is supported."
```

# whatstk.analysis

Analysis tools.

#### **Functions**

```
get_interventions_count([df, chat, ...]) Get number of interventions per user per unit of time.

get_response_matrix([df, chat, zero_own, norm]) Get response matrix for given chat.
```

```
whatstk.analysis.get_interventions_count (df=None, chat=None, date_mode='date', msg_length=False, cumulative=False, all users=False)
```

Get number of interventions per user per unit of time.

The unit of time can be chosen by means of argument date\_mode.

Note: Either df or chat must be provided.

# **Parameters**

- **df** (pandas.DataFrame, optional) Chat data. Atribute df of a chat loaded using Chat. If a value is given, chat is ignored.
- **chat** (*Chat*, *optional*) **Chat** data. Object obtained when chat loaded using Chat. Required if df is None.
- date\_mode (str, optional) Choose mode to group interventions by. Defaults to date\_mode=date. Available modes are:
  - 'date': Grouped by particular date (year, month and day).
  - 'hour': Grouped by day hours (24 hours).
  - 'month': Grouped by months (12 months).

- 'weekday': Grouped by weekday (i.e. monday, tuesday, ..., sunday).
- 'hourweekday': Grouped by weekday and hour.
- msg\_length (bool, optional) Set to True to count the number of characters instead of number of messages sent.
- cumulative (bool, optional) Set to True to obtain commulative counts.
- all\_users (bool, optional) Obtain number of interventions of all users combined. Defaults to False.

**Returns** pandas.DataFrame – DataFrame with shape NxU, where N: number of time-slots and U: number of users.

Raises ValueError – if date\_mode value is not supported.

# **Example**

Get number of interventions per user from POKEMON chat. The counts are represented as a NxU matrix, where N: number of time-slots and U: number of users.

```
>>> from whatstk import WhatsAppChat
>>> from whatstk.analysis import get_interventions_count
>>> from whatstk.data import whatsapp_urls
>>> filepath = whatsapp_urls.POKEMON
>>> chat = WhatsAppChat.from_source(filepath)
>>> counts = get_interventions_count(chat=chat, date_mode='date', msg_
→length=False)
>>> counts.head(5)
username Ash Ketchum Brock Jessie & James ... Prof. Oak Raichu Wobbuffet
dat.e
                                          0 ...
2016-08-06
                   2.
                                                        0
                                                                 0
                                                                            0
                          2.
                   1
1
0
                         1
                                          0 ...
                                                                            0
2016-08-07
                                                        1
                                                                0
                         0
2016-08-10
                                          1 ...
                                                        0
                                                                 2
                                                                            0
                         0
                                          0 ...
2016-08-11
                                                         0
                                                                 0
                                                                            0
2016-09-11
                    0
                          0
                                          0
                                                         0
                                                                 0
                                                                            0
[5 rows x 8 columns]
```

```
whatstk.analysis.get_response_matrix(df=None, chat=None, zero\_own=True, norm='absolute')
```

Get response matrix for given chat.

Obtains a DataFrame of shape  $[n\_users, n\_users]$  counting the number of responses between members. Responses can be counted in different ways, e.g. using absolute values or normalised values. Responses are counted based solely on consecutive messages. That is, if  $user_i$  sends a message right after  $user_j$ , it will be counted as a response from  $user_i$  to  $user_j$ .

Axis 0 lists senders and axis 1 lists receivers. That is, the value in cell (i, j) denotes the number of times  $user_i$  responded to a message from  $user_j$ .

Note: Either df or chat must be provided.

#### **Parameters**

- **df** (pandas.DataFrame, optional) Chat data. Atribute df of a chat loaded using Chat. If a value is given, chat is ignored.
- **chat** (*Chat*, *optional*) **Chat** data. Object obtained when chat loaded using Chat. Required if df is None.

- zero\_own (bool, optional) Set to True to avoid counting own responses. Defaults to True.
- norm (str, optional) Specifies the type of normalization used for reponse count. Can be:
  - 'absolute': Absolute count of messages.
  - 'joint': Normalized by total number of messages sent by all users.
  - 'sender': Normalized per sender by total number of messages sent by user.
  - 'receiver': Normalized per receiver by total number of messages sent by user.

**Returns** pandas. DataFrame – Response matrix.

# **Example**

Get absolute count on responses (consecutive messages) between users.

```
>>> from whatstk import WhatsAppChat
>>> from whatstk.analysis import get_response_matrix
>>> from whatstk.data import whatsapp_urls
>>> chat = WhatsAppChat.from_source(filepath=whatsapp_urls.POKEMON)
>>> responses = get_response_matrix(chat=chat)
>>> responses
               Ash Ketchum Brock ... Raichu Wobbuffet
Ash Ketchum
                0
                            0
                                  . . .
                                        1
Brock
                         1
                               0
                                            0
                                   . . .
Jessie & James
                         0
                                1
                                            0
                                                       0
                                  . . .
Meowth
                         0
                                0
                                            0
                                                       0
                                  . . .
Misty
                         2
                                                       0
                                1
                                            1
                                  . . .
                                                       0
                         0
                                            Ω
Prof. Oak
                                1 ...
                                                       0
                         1
Raichu
                                0 ...
                                            0
Wobbuffet
                         \cap
                                0 ...
                                            0
                                                       0
```

# whatstk.graph

Plot tools using plotly.

Import plot (by plotly) to plot figures.

```
>>> from whatstk.graph import plot
```

# whatstk.graph.base

Build plotly-compatible figures.

#### Classes

FigureBuilder([df, chat]) Generate a variety of figures from your loaded chat.

class whatstk.graph.base.FigureBuilder (df=None, chat=None)

Bases: object

Generate a variety of figures from your loaded chat.

Integrates feature extraction and visualization logic to automate data plots.

Note: Either df or chat must be provided.

### **Parameters**

- **df** (pandas.DataFrame, optional) Chat data. Atribute df of a chat loaded using Chat. If a value is given, chat is ignored.
- **chat** (*Chat*, *optional*) **Chat** data. Object obtained when chat loaded using Chat. Required if df is None.

#### **Attributes**

| user_color_mapping | Get mapping between user and color.          |
|--------------------|----------------------------------------------|
| usernames          | Get list with users available in given chat. |

#### Methods

| user_interventions_count_linechart([.    | Plot number of user interventions over time.         |
|------------------------------------------|------------------------------------------------------|
| user_message_responses_flow([title])     | Get the flow of message responses.                   |
| user_message_responses_heatmap([norm,    | Get the response matrix heatmap.                     |
| title])                                  |                                                      |
| user_msg_length_boxplot([title, xlabel]) | Generate figure with boxplots of each user's message |
|                                          | length.                                              |

#### property user\_color\_mapping

Get mapping between user and color.

Each user is assigned a color automatically, so that this color is preserved for that user in all to-be-generated plots.

**Returns** *dict* – Mapping from username to color (rgb).

user\_interventions\_count\_linechart (date\_mode='date', msg\_length=False, cumulative=False, all\_users=False, title='User interventions count', xlabel='Date/Time')

Plot number of user interventions over time.

# **Parameters**

- date\_mode (str, optional) Choose mode to group interventions by. Defaults to 'date'. Available modes are:
  - 'date': Grouped by particular date (year, month and day).
  - 'hour': Grouped by hours.
  - 'month': Grouped by months.
  - 'weekday': Grouped by weekday (i.e. monday, tuesday, ..., sunday).
  - 'hourweekday': Grouped by weekday and hour.
- msg\_length (bool, optional) Set to True to count the number of characters instead of number of messages sent.
- cumulative (bool, optional) Set to True to obtain commulative counts.
- all\_users (bool, optional) Obtain number of interventions of all users combined. Defaults to False.

- **title** (str, optional) Title for plot. Defaults to "User interventions count".
- xlabel (str, optional) x-axis label title. Defaults to "Date/Time".

**Returns** *plotly.graph\_objs.Figure* – Plotly Figure.

#### See also:

- get\_interventions\_count
- fig\_scatter\_time

# **Example**

# user\_message\_responses\_flow (title='Message flow')

Get the flow of message responses.

A response from user X to user Y happens if user X sends a message right after a message from user Y.

Uses a Sankey diagram.

**Parameters title** (str, optional) – Title for plot. Defaults to "Message flow".

**Returns** *plotly.graph\_objs.Figure* – Plotly Figure.

#### See also:

- get\_response\_matrix
- fig\_sankey

### **Example**

```
>>> from whatstk import WhatsAppChat
>>> from whatstk.graph import plot, FigureBuilder
>>> from whatstk.data import whatsapp_urls
>>> chat = WhatsAppChat.from_source(filepath=whatsapp_urls.LOREM)
>>> fig = FigureBuilder(chat=chat).user_message_responses_flow()
>>> plot(fig)
```

user\_message\_responses\_heatmap(norm='absolute', title='Response matrix')

Get the response matrix heatmap.

A response from user X to user Y happens if user X sends a message right after a message from user Y.

#### **Parameters**

- norm (str, optional) Specifies the type of normalization used for reponse count.
   Can be:
  - 'absolute': Absolute count of messages.
  - 'joint': Normalized by total number of messages sent by all users.

- 'sender': Normalized per sender by total number of messages sent by user.
- 'receiver': Normalized per receiver by total number of messages sent by user.
- title (str, optional) Title for plot. Defaults to "Response matrix".

**Returns** *plotly.graph\_objs.Figure* – Plotly Figure.

#### See also:

- get\_response\_matrix
- fig\_heatmap

# **Example**

```
>>> from whatstk import WhatsAppChat
>>> from whatstk.graph import plot, FigureBuilder
>>> from whatstk.data import whatsapp_urls
>>> chat = WhatsAppChat.from_source(filepath=whatsapp_urls.LOREM)
>>> fig = FigureBuilder(chat=chat).user_message_responses_heatmap()
>>> plot(fig)
```

user\_msg\_length\_boxplot (title='User message length', xlabel='User')

Generate figure with boxplots of each user's message length.

#### **Parameters**

- title (str, optional) Title for plot. Defaults to "User message length".
- xlabel (str, optional) x-axis label title. Defaults to "User".

**Returns** *dict* – Dictionary with data and layout. Plotly compatible.

#### See also:

• fig\_boxplot\_msglen

# **Example**

```
>>> from whatstk import WhatsAppChat
>>> from whatstk.graph import plot, FigureBuilder
>>> from whatstk.data import whatsapp_urls
>>> chat = WhatsAppChat.from_source(filepath=whatsapp_urls.LOREM)
>>> fig = FigureBuilder(chat=chat).user_msg_length_boxplot()
>>> plot(fig)
```

## property usernames

Get list with users available in given chat.

**Returns** *list* – List with usernames available in chat DataFrame.

# whatstk.graph.figures

Build Plotly compatible Figures.

# whatstk.graph.figures.boxplot

Boxplot figures.

#### **Functions**

```
fig_boxplot_msglen(df[, username_to_color, Visualize boxplot.
...])
```

whatstk.graph.figures.boxplot.fig\_boxplot\_msglen(df,  $username\_to\_color=None$ , ti-tle=",xlabel=None)

Visualize boxplot.

#### **Parameters**

- **df** (pandas.DataFrame) Chat data.
- username\_to\_color(dict, optional)-
- title (str, optional) Title for plot. Defaults to "".
- xlabel (str, optional) x-axis label title. Defaults to None.

Returns plotly.graph\_objs.Figure

# whatstk.graph.figures.heatmap

Heatmap plot figures.

# **Functions**

fig\_heatmap(df\_matrix[, title])

Generate heatmap figure from NxN matrix.

whatstk.graph.figures.heatmap.fig\_heatmap(df\_matrix, title=") Generate heatmap figure from NxN matrix.

#### **Parameters**

- **df\_matrix** (pandas.DataFrame) Matrix as DataFrame. Index values and column values must be equal.
- **title** (str) Title of plot. Defaults to "".

Returns plotly.graph\_objs.Figure

# whatstk.graph.figures.sankey

Sankey plot figures.

#### **Functions**

fig\_sankey(label, color, source, target, value)

Generate sankey image.

whatstk.graph.figures.sankey.fig\_sankey(label, color, source, target, value, title=")
Generate sankey image.

#### **Parameters**

- label (list) List with node labels.
- **color** (*list*) List with node colors.
- source (list) List with link source id.
- target (list) List with linke target id.
- **value** (list) List with link value.
- title (str, optional) Title. Defaults to "".

**Returns** plotly.graph\_objs.Figure

# whatstk.graph.figures.scatter

Scatter plot figures.

#### **Functions**

fig\_scatter\_time(user\_data[,...])

Obtain Figure to plot using plotly.

whatstk.graph.figures.scatter.fig\_scatter\_time(user\_data, username\_to\_color=None, title=", xlabel=None)

Obtain Figure to plot using plotly.

user\_data must be a pandas.DataFrame with timestamps as index and a column for each user. You can easily generate suitable user\_data using the function get\_interventions\_count (disclaimer: not compatible with date\_mode='hourweekday').

### **Parameters**

- user\_data (pandas.DataFrame) Input data. Shape nrows x ncols, where nrows = number of timestaps and ncols = number of users.
- username\_to\_color(dict, optional)-
- title (str, optional) Title of figure. Defaults to "".
- xlabel (str, optional) x-axis label title. Defaults to None.

Returns plotly.graph\_objs.Figure

# See also:

• get\_interventions\_count

# whatstk.graph.figures.utils

Utils for library plots.

#### **Functions**

| hex_co. | lor_pa. | Lette(n_ | _colors) | Get | pale |
|---------|---------|----------|----------|-----|------|
|         |         |          |          |     |      |

Get palette of  $n\_colors$  color hexadecimal codes.

 $\verb|whatstk.graph.figures.utils.hex_color_palette| (n\_colors)|$ 

Get palette of  $n\_colors$  color hexadecimal codes.

**Parameters** n\_colors (int) - Size of the color palette.

#### whatstk.utils

Library generic utils.

# whatstk.utils.chat\_merge

Merging chats.

## **Functions**

| morgo | chats | (Afc) |
|-------|-------|-------|
| merae | CHats | uisi  |

Merge several chats into a single one.

whatstk.utils.chat\_merge.merge\_chats(dfs)

Merge several chats into a single one.

Can come in handy when you have old exports and new ones, and both have relevant data.

**Note:** The dataframes must have an index with the timestamps of the messages, as this is required to correctly sort and merge the chats.

**Parameters dfs** (List [pandas.DataFrame]) – List with the chats as DataFrames.

Returns pandas. DataFrame - Merged chat.

# whatstk.utils.gdrive

# whatstk.utils.exceptions

Library exceptions.

## **Exceptions**

| HFormatError | Raised when hformat could not be found.  |
|--------------|------------------------------------------|
| RegexError   | Raised when regex match is not possible. |

exception whatstk.utils.exceptions.HFormatError

Bases: Exception

Raised when hformat could not be found.

exception whatstk.utils.exceptions.RegexError

Bases: Exception

Raised when regex match is not possible.

#### whatstk.utils.utils

Utils.

#### Classes

| ColnamesDf | Access class constants using variable whatstk. |
|------------|------------------------------------------------|
|            | utils.utils.COLNAMES_DF.                       |

# class whatstk.utils.utils.ColnamesDf

Bases: object

Access class constants using variable whatstk.utils.utils.COLNAMES\_DF.

# **Example**

#### **Attributes**

| DATE           | Date column           |
|----------------|-----------------------|
| MESSAGE        | Message column        |
| MESSAGE_LENGTH | Message length column |
| USERNAME       | Username column       |

Access constant COLNAMES DF.DATE:

```
>>> from whatstk.utils.utils import COLNAMES_DF
>>> COLNAMES_DF.DATE
'date'
```

### DATE = 'date'

Date column

# MESSAGE = 'message'

Message column

# MESSAGE\_LENGTH = 'message\_length'

Message length column

# USERNAME = 'username'

Username column

## whatstk.data

Load sample chats.

Tthis module contains the links to currently online-available chats. For more details, please refer to the source code.

#### Classes

Urls(POKEMON, LOREM, LOREM1, LOREM2, LOREM 2000)

class whatstk.data.Urls(POKEMON, LOREM, LOREM1, LOREM2, LOREM\_2000)

Bases: tuple Attributes

| LOREM      | Alias for field number 1 |
|------------|--------------------------|
| LOREM1     | Alias for field number 2 |
| LOREM2     | Alias for field number 3 |
| LOREM_2000 | Alias for field number 4 |
| POKEMON    | Alias for field number 0 |

property LOREM

Alias for field number 1

property LOREM1

Alias for field number 2

property LOREM2

Alias for field number 3

property LOREM\_2000

Alias for field number 4

property POKEMON

Alias for field number 0

# whatstk.\_chat

Library objects.

## Classes

| BaseChat(df[, platform]) | Base chat object. |  |
|--------------------------|-------------------|--|

class whatstk.\_chat.BaseChat (df, platform=None)

Bases: object

Base chat object. Attributes

| df         | Chat as DataFrame.  |
|------------|---------------------|
| end_date   | Chat end date.      |
| start_date | Chat starting date. |
| users      | List with users.    |

## Methods

| from_source(**kwargs)       | Load chat.                        |
|-----------------------------|-----------------------------------|
| merge(chat[, rename_users]) | Merge current instance with chat. |
| rename_users(mapping)       | Rename users.                     |
| to_csv(filepath)            | Save chat as csv.                 |

#### df

Chat as pandas.DataFrame.

## See also:

• WhatsAppChat

# property df

Chat as DataFrame.

Returns pandas.DataFrame

# property end\_date

Chat end date.

Returns datetime

# classmethod from\_source(\*\*kwargs)

Load chat.

**Parameters** kwargs – Specific to the child class.

Raises NotImplementedError – Must be implemented in children.

# See also:

• WhatsAppChat.from\_source

# merge (chat, rename\_users=None)

Merge current instance with chat.

### **Parameters**

- **chat** (WhatsAppChat) Another chat.
- **rename\_users** (dict) Dictionary mapping old names to new names. Example: {'John':['Jon', 'J'], 'Ray': ['Raymond']} will map 'Jon' and 'J' to 'John', and 'Raymond' to 'Ray'. Note that old names must come as list (even if there is only one).

**Returns** WhatsAppChat – Merged chat.

## See also:

- rename\_users
- merge\_chats

# Example

Merging two chats can become handy when you have exported a chat in different times with your phone and hence each exported file might contain data that is unique to that file.

In this example however, we merge files from different chats.

```
>>> from whatstk.whatsapp.objects import WhatsAppChat
>>> from whatstk.data import whatsapp_urls
>>> filepath_1 = whatsapp_urls.LOREM1
>>> filepath_2 = whatsapp_urls.LOREM2
>>> chat_1 = WhatsAppChat.from_source(filepath=filepath_1)
>>> chat_2 = WhatsAppChat.from_source(filepath=filepath_2)
>>> chat = chat_1.merge(chat_2)
```

### rename\_users (mapping)

Rename users.

This might be needed in multiple occations:

- Change typos in user names stored in phone.
- If a user appears multiple times with different usernames, group these under the same name (this might happen when multiple chats are merged).

```
Parameters mapping (dict) – Dictionary mapping old names to new names, example: {'John': ['Jon', 'J'], 'Ray': ['Raymond']} will map 'Jon' and 'J' to 'John', and 'Raymond' to 'Ray'. Note that old names must come as list (even if there is only one).
```

**Returns** pandas.DataFrame – DataFrame with users renamed according to mapping.

**Raises** ValueError – Raised if mapping is not correct.

#### **Examples**

Load LOREM2 chat and rename users Maria and Maria2 to Mary.

```
>>> from whatstk.whatsapp.objects import WhatsAppChat
>>> from whatstk.data import whatsapp_urls
>>> chat = WhatsAppChat.from_source(filepath=whatsapp_urls.LOREM2)
>>> chat.users
['+1 123 456 789', 'Giuseppe', 'John', 'Maria', 'Maria2']
>>> chat = chat.rename_users(mapping={'Mary': ['Maria', 'Maria2']})
>>> chat.users
['+1 123 456 789', 'Giuseppe', 'John', 'Mary']
```

# property start\_date

Chat starting date.

Returns datetime

to\_csv (filepath)

Save chat as csv.

**Parameters** filepath (str) – Name of file.

#### property users

List with users.

Returns list

# 5.4.3 Command line tools

#### whatstk-to-csv

Convert a WhatsApp txt file to csv.

## whatstk-graph

Get graph from your WhatsApp txt file.

```
usage: whatstk-graph [-h] [-o OUTPUT_FILENAME]
                     [-t {interventions_count,msg_length}]
                     [-id {date, hour, weekday, month}] [-ic] [-il] [-f HFORMAT]
                     input_filename
Visualise a WhatsApp chat. For advance settings, see package
librarydocumentation
positional arguments:
input_filename
                     Input txt file.
optional arguments:
-h, --help
                     show this help message and exit
-o OUTPUT_FILENAME, --output_filename OUTPUT_FILENAME
                        Graph generated can be stored as an HTMLfile.
-t {interventions_count,msg_length}, --type {interventions_count,msg_length}
                        Type of graph.
-id {date,hour,weekday,month}, --icount-date-mode {date,hour,weekday,month}
                        Select date mode. Only valid for
                        --type=interventions_count.
-ic, --icount-cumulative
                        Show values in a cumulative fashion. Only valid for
                        --type=interventions_count.
-il, --icount-msg-length
                        Count an intervention with its number of characters.
                        Otherwise an intervention is count as one. Only valid
                        for --type=interventions_count.
-f HFORMAT, --hformat HFORMAT
                        By default, auto-header detection isattempted. If does
                        not work, you can specify it manually using this
                        argument.
```

#### whatstk-generate-chat

**Warning:** To use the chat generation functionalities, install the library with the corresponding extension (ignore the --upgrade option if you haven't installed the library):

```
pip install whatstk[generate] --upgrade
```

#### Generate random WhatsApp chat.

```
whatstk-generate-chat --help
usage: Generate chat. Make sure to install the library with required extension: pip.
\rightarrowinstall whatstk[generate]
--upgrade
       [-h] -o OUTPUT_PATH
                      [--filenames FILENAMES [FILENAMES ...]] [-s SIZE]
                      [-f HFORMATS [HFORMATS ...]]
                      [--last-timestamp LAST_TIMESTAMP] [-v]
optional arguments:
                      show this help message and exit
-h, --help
-o OUTPUT_PATH, --output-path OUTPUT_PATH
                        Path where to store generated chats. Must exist.
--filenames FILENAMES [FILENAMES ...]
                        Filenames. Must be equal length of --hformats.
-s SIZE, --size SIZE Number of messages to create per chat. Defaults to
                        500.
-f HFORMATS [HFORMATS ...], --hformats HFORMATS [HFORMATS ...]
                        Header format. If None, defaults to all supported
                        hformats. List formats as 'format 1' 'format 2'
--last-timestamp LAST_TIMESTAMP
                        Timestamp of last message. Format YYYY-mm-dd
-v, --verbose
                      Verbosity.
```

# 5.5 Why choose whatstk?

There are many python libraries to deal with WhatsApp and other platform chat files. Why should you choose **whatstk** over these?

# 5.5.1 Automatic parser

In WhatsApp, the chat might be exported in *different formats* depending on your phone configuration, which adds complexity when parsing the chat. **whatstk** incorporates a reliable and powerful parser to correctly infer the structure of most of the chats. In the rare and improbable case that the automatic parser does not work for a certain chat, you can still use hformat.

# 5.5.2 The power of pandas and plotly

**whatstk** uses well established and mantained python libraries pandas to process the data and plotly and exploits their potential to efficiently process and create figures.

# 5.5.3 Open source and Community oriented

The project is distributed under the GPL-3.0 license, available on GitHub and open for user contributions.

The project is mantained since 2016 by @lucasrodes.

# 5.6 Community & Governance

**whatstk** is a fully open-source project done for and by the community. It is primarily developed at society by the whatstk team, with the help of open-source developers.

For library discussions, consider joining gitter group.

# 5.6.1 Leadership

#### **BDFL**

Role: final call in decisions related to the API.

• Lucas Rodés-Guirao

# **Community Contributors**

- Albert Aparicio Isarn
- Kolmar Kafran
- Clara Sáez Calabuig (project logo)

# 5.7 Contribute

We are really open to your thoughts and feedback!

# 5.7.1 Bug reporting

Please report any bug that you may find to the issues section.

# 5.7.2 Requesting a Feature

If you find a new feature could be useful for the community, please try to add it in the issues section with a clear description.

# 5.7.3 Submitting a Pull Request

- Start by forking the develop branch.
- Add your code to the project!
- Test your code running script run-tests.sh.

This script checks the code style (flake8) and the logic of your code (pytest). Note: Make sure to open and read it. The first time you will need to run steps 1.1, 1.2 and 1.3.

```
sh ./run-tests.sh
```

This script generates three HTML files which are placed within a created folder reports.

• Once your code successfully passed the tests, you can submitt a pull request and wait for its aproval

# Aproval of pull request

A pull request will be accepted if:

- Adds new functionalities of interest.
- Does not decrease the overall project code coverage.

Note: You will need to add tests for your code. For this, you can check the current tests.

# 5.7.4 Adding new examples

To add new examples, consider editing yourself a rst file in docs/source/ directory in the repository. For questions or doubts, join the gitter group.

5.7. Contribute 57

# 5.7.5 API discussions

Consider joining the gitter group.

## 5.7.6 Doubts?

Feel free to contact me:)

# 5.8 Changelog

## 5.8.1 Unreleased

- Merge pull request #124 from lucasrodes/release/0.5.0 by Lucas Rodés-Guirao at 2021-06-05 22:53:27 Release/0.5.0
- release candidate 1 by lucas rg at 2021-06-05 22:52:09
- **Remove wheels** by *lucas rg* at 2021-06-05 22:50:53
- Merge pull request #123 from lucasrodes/release/0.5.0 by Lucas Rodés-Guirao at 2021-06-05 22:15:01 Release/0.5.0
- **bumpversion** by *lucas rg* at 2021-06-05 21:35:35
- Merge pull request #122 from lucasrodes/feature/docs by Lucas Rodés-Guirao at 2021-06-02 00:31:43
   DOC: Minor changes
- Added instruction to install library (full) by lucas rg at 2021-06-01 23:41:30
- Minor changes in docs by *lucas rg* at 2021-06-01 23:41:18
- Merge pull request #121 from lucasrodes/feature/dependencies by Lucas Rodés-Guirao at 2021-06-01 23:34:16

ENH: Organize dependencies, BUG: static files

- **Ignore scripts** by *lucas rg* at 2021-05-30 23:56:34
- Tests init by *lucas rg* at 2021-05-30 23:47:05
- Improve docs by lucas rg at 2021-05-30 23:37:46
- Update python dependency by lucas rg at 2021-05-30 23:23:19
- Ad GDrive docs by lucas rg at 2021-05-30 23:23:03
- Add note messages by lucas rg at 2021-05-30 23:20:43
- Travis instuctions improved by lucas rg at 2021-05-30 21:41:02
- Flake compliant by lucas rg at 2021-05-30 21:40:19
- Add extra requirements by *lucas rg* at 2021-05-30 21:40:10
- travis test by lucas rg at 2021-05-30 21:34:34
- include package data by *lucas rg* at 2021-05-30 21:31:42

58 Chapter 5. Content:

- **test** by *lucas rg* at 2021-05-30 21:28:27
- Update MANIFEST.in by lucas rg at 2021-05-30 21:25:21
- init fix by lucas rg at 2021-05-30 21:15:06
- Travis test by *lucas rg* at 2021-05-30 21:12:51
- Travis test by *lucas rg* at 2021-05-30 21:06:31
- Travis test by lucas rg at 2021-05-30 21:02:56
- Install whole library by lucas rg at 2021-05-30 20:46:54
- Re-structure requirements by lucas rg at 2021-05-30 19:20:54
- remove print statement by *lucas rg* at 2021-05-30 15:57:51
- Add link to Medium post by *lucas rg* at 2021-05-25 22:06:32
- link to tutorial by lucas rg at 2021-05-25 22:04:17
- Merge branch 'develop' of https://github.com/lucasrodes/whatstk into develop by lucas rg at 2021-05-25 21:53:03
- remove mail by *lucas rg* at 2021-05-25 21:52:56
- Update doc url by lucas rg at 2021-05-25 21:52:22
- Add develop install guide by lucas rg at 2021-05-25 21:52:11
- Fix copyright year by *lucas rg* at 2021-05-25 21:51:59
- Merge pull request #120 from lucasrodes/feature/deprecate-cummulative by Lucas Rodés-Guirao at 2021-05-25 21:42:03

Feature/deprecate cumulative

- Merge pull request #119 from lucasrodes/feature/wheels by Lucas Rodés-Guirao at 2021-05-25 01:42:11 Support for Windows
- remove logging by lucas rg at 2021-05-25 01:32:31
- Tests pass in Windows by *lucas rg* at 2021-05-25 01:30:04
- **debug** by *lucas rg* at 2021-05-25 01:25:34
- **debug** by *lucas rg* at 2021-05-25 01:19:47
- **debug** by *lucas rg* at 2021-05-25 01:13:18
- **debug** by *lucas rg* at 2021-05-25 01:07:10
- **debug** by *lucas rg* at 2021-05-25 00:54:29
- debug by lucas rg at 2021-05-25 00:53:56
- flake by lucas rg at 2021-05-25 00:40:34
- **debugging** by *lucas rg* at 2021-05-25 00:38:55
- Add utf8 default by lucas rg at 2021-05-25 00:34:49
- upgrade pip in linux by lucas rg at 2021-05-25 00:22:54
- remove import by *lucas rg* at 2021-05-25 00:20:58
- Deprecate argument cummulative by lucas rg at 2021-05-25 00:17:41
- **comment out pip upgrade** by *lucas rg* at 2021-05-25 00:16:08

5.8. Changelog 59

- encoding by lucas rg at 2021-05-25 00:10:35
- Make hformat filename valid in Windows by lucas rg at 2021-05-25 00:10:24
- add return value by lucas rg at 2021-05-24 23:48:57
- Change file names (avoid invalid chars in WIndows) by lucas rg at 2021-05-24 23:41:15
- WIP fixing windows path problem by lucas rg at 2021-05-24 23:26:50
- Adding encoding by lucas rg at 2021-05-24 23:13:35
- wheels test by lucas rg at 2021-05-24 23:02:17
- Testing new travis configuration by lucas rg at 2021-05-24 22:57:42
- Merge pull request #117 from lucasrodes/feature/gdrive by Lucas Rodés-Guirao at 2021-05-24 22:37:31 ENH: Adding Google Drive support
- Merge branch 'develop' into feature/gdrive by lucas rg at 2021-05-24 22:26:21
- Merge pull request #118 from lucasrodes/feature/travis-migration by Lucas Rodés-Guirao at 2021-05-24 22:17:55

ENH: Feature/travis migration

- Changed Travis badge (now using .com) by lucas rg at 2021-05-24 21:45:48
- Mock gdrive\_init by *lucas rg* at 2021-05-24 21:22:53
- **Update pip** by *lucas rg* at 2021-05-24 21:22:44
- Numpy requirement fix by *lucas rg* at 2021-05-24 21:22:37
- Fix docs, Flake compliant by *lucas rg* at 2021-05-24 00:06:30
- Fix docs by lucas rg at 2021-05-23 23:45:05
- Fix docs by lucas rg at 2021-05-23 23:41:45
- **Fix docs** by *lucas rg* at 2021-05-23 23:38:52
- **Fix docs** by *lucas rg* at 2021-05-23 23:35:35
- Fix docs by lucas rg at 2021-05-23 23:32:55
- Docs fixes by lucas rg at 2021-05-23 23:31:22
- Docs fixes by lucas rg at 2021-05-23 23:09:53
- Add documentation related to Google Drive by lucas rg at 2021-05-23 22:55:57
- Add documentation related to Google Drive by lucas rg at 2021-05-23 22:55:51
- Tests for GDrive utils by *lucas rg* at 2021-05-23 22:33:45
- Adding support for G Drive file loading by lucas rg at 2021-05-23 20:42:00
- Adding support for G Drive file loading by lucas rg at 2021-05-23 20:41:06
- Remove deprecated script by lucas rg at 2021-05-23 14:58:10
- Merge pull request #115 from lucasrodes/release/0.4.1 by Lucas Rodés-Guirao at 2021-04-28 21:55:54
   DOC: Release v0.4.1
- **Bug fix** by *lucas rg* at 2021-04-28 21:46:21
- ENH: Export to csv without index column by lucas rg at 2021-04-28 21:27:44

- **0.4.1** by *lucas rg* at 2021-04-28 21:07:00
- **Bump version: 0.4.1.dev0**  $\rightarrow$  **0.4.2.dev0** by *lucas rg* at 2021-04-28 21:05:40
- dev by lucas rg at 2021-04-28 21:05:25
- update requirements by lucas rg at 2021-04-28 20:59:53
- Change changelog by *lucas rg* at 2021-04-28 20:38:45
- fixed typos by lucas rg at 2021-04-28 20:19:11
- Merge pull request #112 from lucasrodes/develop by Lucas Rodés-Guirao at 2021-04-05 12:49:57 readme small fixes
- readme small fixes by lucas rg at 2021-04-04 16:27:12
- Merge pull request #111 from lucasrodes/develop by Lucas Rodés-Guirao at 2021-04-04 16:15:46
   Update links
- Merge pull request #108 from lucasrodes/feature/badges by Lucas Rodés-Guirao at 2021-03-11 22:08:39
   Feature/badges
- fix links by lucas rg at 2021-03-11 19:53:42
- merge by *lucas rg* at 2021-03-11 19:48:04
- **citation** by *lucas rg* at 2021-01-26 19:11:11
- citation by lucas rg at 2021-01-26 19:10:22
- Merge pull request #107 from lucasrodes/feature/readthedocs by Lucas Rodés-Guirao at 2021-01-24 21:37:01

Feature/readthedocs

- remove documentation generation by *lucas rg* at 2021-01-24 16:18:09
- change doc URLs to read the docs by lucas rg at 2021-01-24 16:02:34
- remove documentation creation from travis-ci. Using read the docs instead by *lucas rg* at 2021-01-24 15:53:50

# 5.8.2 v0.4.x

- Merge pull request #106 from lucasrodes/release/0.4.0 by Lucas Rodés-Guirao at 2021-01-24 01:24:21 Release/0.4.0
- pages changelog by lucas rg at 2021-01-24 01:12:04
- **Bump version: 0.4.0.rc0**  $\rightarrow$  **0.4.0** by *lucas rg* at 2021-01-24 01:09:34
- **Bump version: 0.4.0.b0**  $\rightarrow$  **0.4.0.rc0** by *lucas rg* at 2021-01-24 01:09:32
- **Bump version: 0.4.0.a0**  $\rightarrow$  **0.4.0.b0** by *lucas rg* at 2021-01-24 01:09:29
- **Bump version: 0.4.0.dev1**  $\rightarrow$  **0.4.0.a0** by *lucas rg* at 2021-01-24 01:06:25
- **bumping** by *lucas rg* at 2021-01-24 01:06:06
- travis ci test by lucas rg at 2021-01-23 16:00:14
- travis CI test by lucas rg at 2021-01-23 15:56:22
- testing travis CI by lucas rg at 2021-01-23 15:52:55

5.8. Changelog 61

- bumpversion 0.4.0.dev0 by *lucas rg* at 2021-01-23 15:38:55
- Merge pull request #105 from lucasrodes/feature/py39 by Lucas Rodés-Guirao at 2021-01-23 15:23:12
   Feature/py39
- **travis trigger test** by *lucas rg* at 2021-01-23 15:17:37
- travis trigger test by *lucas rg* at 2021-01-23 15:16:22
- travis not being triggered by lucas rg at 2021-01-23 15:14:48
- Merge pull request #104 from lucasrodes/feature/py39 by Lucas Rodés-Guirao at 2021-01-23 15:10:45
   Feature/py39
- **travis** by *lucas rg* at 2021-01-23 15:09:34
- requirement >py37 by *lucas rg* at 2021-01-23 14:31:50
- Merge pull request #103 from lucasrodes/feature/py39 by Lucas Rodés-Guirao at 2021-01-14 23:38:51
   Add Python 3.9 support
- remove 3.6, added 3.9 by lucas rg at 2021-01-14 21:46:47
- update requirements by *lucas rg* at 2021-01-14 21:44:05
- **3.9** by *lucas rg* at 2021-01-14 21:42:48
- add badge 3.9 by lucas rg at 2021-01-14 21:40:32
- ignore py39 env by lucas rg at 2021-01-14 20:52:46
- Merge pull request #100 from lucasrodes/feature/change-df-index by Lucas Rodés-Guirao at 2020-11-03 16:05:42

Feature/change df index

- code style flake compliant by Lucas Rodes-Guirao at 2020-11-02 22:19:33
- contribute section improved by Lucas Rodes-Guirao at 2020-11-02 21:40:23
- removed unnecessary file by Lucas Rodes-Guirao at 2020-11-02 21:19:40
- **bugfix** by *Lucas Rodes-Guirao* at 2020-11-02 21:19:28
- doc updates by Lucas Rodes-Guirao at 2020-11-02 21:18:57
- docs by Lucas Rodes-Guirao at 2020-11-02 00:08:15
- chat generation updates, now generates numeric index and date as column by Lucas Rodes-Guirao at 2020-11-02 00:07:52
- merge util now using column and not index by Lucas Rodes-Guirao at 2020-11-01 23:54:37
- adequate tests for new df structure by Lucas Rodes-Guirao at 2020-11-01 23:54:16
- interventions module now fully funcional by Lucas Rodes-Guirao at 2020-11-01 23:42:59
- removed duplicate call to function by Lucas Rodes-Guirao at 2020-11-01 23:03:45
- Merge pull request #98 from lucasrodes/feature/requirements-update by Lucas Rodés-Guirao at 2020-11-01 22:40:50

Feature/requirements update

• library versions updated by Lucas Rodes-Guirao at 2020-11-01 21:50:04

- Merge pull request #97 from lucasrodes/develop by Lucas Rodés-Guirao at 2020-08-09 14:50:58
   Develop
- Merge pull request #96 from lucasrodes/feature/hit-badge-fix by Lucas Rodés-Guirao at 2020-08-09 14:30:59

hits extension fixed, using wesky93/views solution, based on hits

- hits extension fixed, using wesky93/views solution, based on hits by lucas rg at 2020-08-09 14:17:10
- Merge pull request #95 from lucasrodes/develop by Lucas Rodés-Guirao at 2020-08-08 19:37:04
   Develop
- Merge pull request #94 from lucasrodes/feature/badges by Lucas Rodés-Guirao at 2020-08-08 19:30:23 badges
- badges by lucas rg at 2020-08-08 19:24:18
- Create FUNDING.yml by Lucas Rodés-Guirao at 2020-07-30 11:35:08

# 5.8.3 v0.3.x

- Merge pull request #89 from lucasrodes/release/0.3.0 by Lucas Rodés-Guirao at 2020-06-26 21:53:41 bug in test
- **bug in test** by *lucas rg* at 2020-06-26 21:27:51
- Merge pull request #88 from lucasrodes/release/0.3.0 by Lucas Rodés-Guirao at 2020-06-26 21:22:43 Release/0.3.0
- **Bump version: 0.3.0.rc2**  $\rightarrow$  **0.3.0** by *lucas rg* at 2020-06-26 21:10:40
- **transitioning version** by *lucas rg* at 2020-06-26 21:10:00
- **Bump version: 0.3.0.rc0**  $\rightarrow$  **0.3.0.rc1** by *lucas rg* at 2020-06-26 12:14:48
- **typo in classifier** by *lucas rg* at 2020-06-26 12:14:45
- **Bump version:**  $0.3.0.b3 \rightarrow 0.3.0.rc0$  by *lucas rg* at 2020-06-26 12:05:38
- Merge pull request #87 from lucasrodes/feature/travis-pages-deploy-test by Lucas Rodés-Guirao at 2020-06-26 12:04:12

Feature/travis pages deploy test

- **deploy to pypi activated** by *lucas rg* at 2020-06-26 11:58:20
- setup updated, new classifiers added by lucas rg at 2020-06-26 11:57:42
- **Bump version: 0.3.0.b2**  $\rightarrow$  **0.3.0.b3** by *lucas rg* at 2020-06-26 11:36:38
- **ignore gitignore** by *lucas rg* at 2020-06-26 11:31:31
- changelog file as markdown by lucas rg at 2020-06-26 11:30:34
- **Bump version: 0.3.0.b1**  $\rightarrow$  **0.3.0.b2** by *lucas rg* at 2020-06-26 10:19:40
- links fixed by lucas rg at 2020-06-26 10:19:16
- removed build files by lucas rg at 2020-06-26 09:58:14
- **Bump version: 0.3.0.b0**  $\rightarrow$  **0.3.0.b1** by *lucas rg* at 2020-06-26 09:35:47
- revert gitignore changes by lucas rg at 2020-06-26 09:32:28

5.8. Changelog 63

- reorganization by *lucas rg* at 2020-06-26 09:26:11
- testing pages deployment by lucas rg at 2020-06-26 09:22:41
- reorganized docs structure by lucas rg at 2020-06-26 09:22:28
- travis wip by lucas rg at 2020-06-25 21:45:25
- wip travis by *lucas rg* at 2020-06-25 20:23:57
- Merge pull request #86 from lucasrodes/feature/documentation by Lucas Rodés-Guirao at 2020-06-25 20:10:25

Feature/documentation

- going to beta version by *lucas rg* at 2020-06-25 20:03:42
- **testing travis** by *lucas rg* at 2020-06-25 20:00:23
- Merge pull request #85 from lucasrodes/feature/documentation by Lucas Rodés-Guirao at 2020-06-25 19:35:13

fixed link to documentation

- fixed link to documentation by lucas rg at 2020-06-25 19:33:41
- Merge pull request #84 from lucasrodes/feature/documentation by Lucas Rodés-Guirao at 2020-06-25 19:30:15

Feature/documentation

- removed tests in travis pipeline for 3.5 by lucas rg at 2020-06-25 19:23:31
- changed minimum version to 3.6 by lucas rg at 2020-06-25 19:22:10
- removed version 3.9 by lucas rg at 2020-06-25 19:19:59
- travis & version requirements changed to 3.5 by lucas rg at 2020-06-25 19:18:04
- **travis** by *lucas rg* at 2020-06-25 19:13:50
- travis by lucas rg at 2020-06-25 18:59:32
- travis by lucas rg at 2020-06-25 18:23:14
- test travis by *lucas rg* at 2020-06-25 18:19:01
- remove unused extensiion sphinx\_multiversion (2) by lucas rg at 2020-06-25 17:56:42
- remove unused extenstion sphinx\_multiversion by lucas rg at 2020-06-25 17:54:43
- docs dependencies installation added to travis config file by lucas rg at 2020-06-25 17:50:08
- working on stages, ideally: test in multiple environments, deploy only in one by *lucas rg* at 2020-06-25 17:38:13
- added Clara Saez Calabuig as the logo designer by lucas rg at 2020-06-25 17:12:50
- changed urls for sample chats, now using develop by lucas rg at 2020-06-25 17:11:59
- Merge pull request #83 from lucasrodes/feature/documentation by Lucas Rodés-Guirao at 2020-06-25 17:10:48

Feature/documentation

- end line break by lucas rg at 2020-06-25 17:02:01
- links corrected by lucas rg at 2020-06-25 17:01:31

- docs update. Travis now pushing updated documentation automatically to gh-pages (in beta) by lucas rg at 2020-06-25 17:01:19
- fixed flake by lucas rg at 2020-06-24 22:07:18
- **version update** by *lucas rg* at 2020-06-24 21:57:27
- docstring update by lucas rg at 2020-06-24 21:54:14
- fixed cmd api documentation by lucas rg at 2020-06-24 21:53:38
- merge chat examples changed in docstring by lucas rg at 2020-06-24 21:52:57
- update library script to generate chats by lucas rg at 2020-06-24 21:51:01
- docs updated, typos fixed, added few new files. by lucas rg at 2020-06-24 21:50:35
- new custom plot example added by lucas rg at 2020-06-23 17:34:10
- **update docs** by *lucas rg* at 2020-06-23 16:27:30
- **gitignore doctrees** by *lucas rg* at 2020-06-19 18:01:59
- gitignore updated by lucas rg at 2020-06-18 19:51:04
- documentation doctrees by lucas rg at 2020-06-18 19:50:46
- htmls by lucas rg at 2020-06-18 19:50:14
- commented future library to use multiple version self-hosted by lucas rg at 2020-06-18 19:35:02
- docs update, whatsappchat object docstring by lucas rg at 2020-06-18 18:54:10
- **improved norm docstring** by *lucas rg* at 2020-06-17 21:43:05
- added norm argument in figurebuilder plot method by lucas rg at 2020-06-17 21:42:56
- docs update by *lucas rg* at 2020-06-17 21:42:16
- examples and code adapted for #82 by lucas rg at 2020-06-16 16:33:45
- **bug in test 2** by *lucas rg* at 2020-06-16 16:27:18
- **bug in test** by *lucas rg* at 2020-06-16 16:25:12
- testing from\_source in BaseChat, all\_users in FigureBuilder by lucas rg at 2020-06-16 16:24:31
- working on visualisation examples by lucas rg at 2020-06-16 16:20:07
- docs update by lucas rg at 2020-06-16 15:22:07
- figure methods returning go.Figure objects by lucas rg at 2020-06-16 13:52:56
- example plots by lucas rg at 2020-06-14 16:06:50
- refactor docs, removed developer guide and moved its content to getting started section. added info on library available chats by *lucas rg* at 2020-06-14 16:06:37
- source update by lucas rg at 2020-06-14 14:08:25
- modified chat so it contains same user with different names by lucas rg at 2020-06-14 14:08:06
- minor erorrs in docstring by lucas rg at 2020-06-14 14:03:29
- examples by lucas rg at 2020-06-14 13:12:21
- boxplot example by lucas rg at 2020-06-14 10:18:18
- link to lorem 2k by lucas rg at 2020-06-14 00:11:15
- **docs** by *lucas rg* at 2020-06-14 00:08:25

5.8. Changelog 65

- **docs4** by *lucas rg* at 2020-06-13 23:44:53
- Merge pull request #81 from lucasrodes/feature/sample-chat-in-library by Lucas Rodés-Guirao at 2020-06-10 16:48:57

Feature/sample chat in library

- changed url with files so it uses develop branch instead by lucas rg at 2020-06-10 16:43:30
- note on future filepath\_url by lucas rg at 2020-06-10 16:39:13
- update examples chats folder, added lorem.txt example. refactor of whatstk.data accordingly by lucas rg at 2020-06-10 16:38:08
- can read chats from URLs by *lucas rg* at 2020-06-10 16:12:07
- Merge pull request #78 from lucasrodes/feature/refactor-v3 by Lucas Rodés-Guirao at 2020-06-10 15:00:13 Feature/refactor v3
- removed WhatsAppChat from \_\_init\_\_ by lucas rg at 2020-06-10 14:49:22
- parser by lucas rg at 2020-06-10 14:44:27
- changed place where HFormatError exception is raised by lucas rg at 2020-06-10 14:44:04
- **documentation** by *lucas rg* at 2020-06-10 14:43:46
- update imports in scripts by *lucas rg* at 2020-06-09 22:34:28
- **test renaming** by *lucas rg* at 2020-06-09 22:33:15
- change in chat generator by *lucas rg* at 2020-06-09 22:31:45
- doc templates by *lucas rg* at 2020-06-09 21:52:47
- reorganizing package, so in the future might incorporate parsers for other social networks (e.g. facebook). tests changed accordingly. documentation ongoing process by *lucas rg* at 2020-06-09 21:52:19
- parser operations moved to module whatstk.parser by lucas rg at 2020-06-09 17:10:50
- moved figurebuilder by lucas rg at 2020-06-06 11:15:49
- update prenum by lucas rg at 2020-06-04 16:48:11
- changed versioning from major.mninor.patchrelease to major.minor.patch.release by *lucas rg* at 2020-06-04 16:46:57
- docs requirements by lucas rg at 2020-06-04 16:46:31
- doc generation script by *lucas rg* at 2020-06-04 16:46:16
- added new test by *lucas rg* at 2020-06-04 16:45:17
- switch to sphinx by lucas rg at 2020-06-04 16:44:55
- docs by lucas rg at 2020-06-04 16:44:28
- requires python 3.7 by *lucas rg* at 2020-06-02 10:26:33
- setter for color user mapping by lucas rg at 2020-06-01 23:54:50
- Clarified error message by lucas rg at 2020-06-01 19:04:15
- image path change so it can be displayed on pypi by lucas rg at 2020-06-01 17:06:27
- **bugfix in docs** by *lucas rg* at 2020-06-01 16:58:44

 Merge pull request #76 from lucasrodes/feature/documentation by Lucas Rodés-Guirao at 2020-06-01 16:55:37

Feature/documentation

- fixed bug in module import by *lucas rg* at 2020-06-01 16:51:23
- bumpversion file update by lucas rg at 2020-06-01 16:44:44
- **bumped dev version** by *lucas rg* at 2020-06-01 16:44:26
- bumpversion support for pre and prenum by lucas rg at 2020-06-01 16:43:30
- added pre and prenum to bumpversion by lucas rg at 2020-06-01 16:30:21
- **bug** by *lucas rg* at 2020-06-01 15:41:15
- test version by lucas rg at 2020-06-01 15:36:54
- removed conf.py file by lucas rg at 2020-06-01 15:30:09
- docs by lucas rg at 2020-06-01 15:23:14
- folder structure by lucas rg at 2020-06-01 15:20:48
- docs mvp by lucas rg at 2020-06-01 15:18:58
- documentation mvp by lucas rg at 2020-06-01 15:17:43
- Merge branch 'develop' into feature/documentation by lucas rg at 2020-05-31 23:47:57
- Merge pull request #75 from lucasrodes/feature/response-matrix by Lucas Rodés-Guirao at 2020-05-31 23:47:30

Feature/response matrix

- tests for new graphs by *lucas rg* at 2020-05-31 23:42:13
- response matrix visualization, #20 by lucas rg at 2020-05-31 23:38:54
- added more files by lucas rg at 2020-05-31 23:05:18
- sankey diagram to plot responses between used, #20 by lucas rg at 2020-05-31 23:04:48
- **removed buggy examples** by *lucas rg* at 2020-05-31 23:04:27
- response\_matrix moved to import form \_\_init\_\_ by lucas rg at 2020-05-31 23:03:54
- changed name from whatstk.plotly to whatstk.graph by lucas rg at 2020-05-31 20:10:52
- response\_matrix method added, #20 by lucas rg at 2020-05-31 18:24:50
- bug in get df, third useless argument by lucas rg at 2020-05-31 18:23:16
- xml coverage report by *lucas rg* at 2020-05-31 18:22:50
- mitigating hardcoding. now check if is df or chat is done in utils by lucas rg at 2020-05-31 12:08:59
- merge with develop by *lucas rg* at 2020-05-31 00:35:12
- Merge pull request #74 from lucasrodes/feature/plot-user-colors by Lucas Rodés-Guirao at 2020-05-31 00:27:31

Feature/plot user colors

- logo by lucas rg at 2020-05-31 00:22:40
- logo by lucas rg at 2020-05-31 00:22:32
- method to get n hexadecimal color codes by lucas rg at 2020-05-31 00:18:38

5.8. Changelog 67

- colors added using hsl seaborn palette by lucas rg at 2020-05-31 00:18:13
- fix bug in vis method by lucas rg at 2020-05-31 00:08:48
- method to generate n hexadecimal color codes by lucas rg at 2020-05-30 23:49:03
- to US english by *lucas rg* at 2020-05-30 23:48:31
- color generated per user by *lucas rg* at 2020-05-30 23:48:12
- changed to US english by lucas rg at 2020-05-30 23:47:26
- seaborn now is a requirement by lucas rg at 2020-05-30 23:06:01
- Merge branch 'develop' into feature/plot-user-colors by lucas rg at 2020-05-30 22:35:08
- Merge pull request #73 from lucasrodes/feature/chat-df-schema by Lucas Rodés-Guirao at 2020-05-30 22:33:30

Feature/chat df schema

- removed debugging prints by lucas rg at 2020-05-30 22:25:38
- grouped colnames naming of chat df under whatstk.utils.utils and added schema to df (now using string instead of object, pandas>=1.0.0) by lucas rg at 2020-05-30 22:25:21
- grouped colnames naming of chat df under whatstk.utils.utils by lucas rg at 2020-05-30 22:24:06
- get users by lucas rg at 2020-05-30 17:19:44
- Merge pull request #71 from lucasrodes/feature/cmd-visualise by Lucas Rodés-Guirao at 2020-05-30 16:19:17

Feature/cmd visualise

- command line tool to generate graphs by lucas rg at 2020-05-30 16:04:24
- refactor input argument names by lucas rg at 2020-05-30 16:04:08
- spacing by lucas rg at 2020-05-30 14:53:39
- **bug in hformat** by *lucas rg* at 2020-05-30 14:53:19
- changed readme title by *lucas rg* at 2020-05-30 14:29:43
- Merge pull request #70 from lucasrodes/feature/plotly-module by Lucas Rodés-Guirao at 2020-05-30 14:22:11

Feature/plotly module

- **changed description** by *lucas rg* at 2020-05-30 01:05:10
- plotly module by lucas rg at 2020-05-30 00:44:19
- Merge branch 'feature/plotly-module' into feature/documentation by lucas rg at 2020-05-30 00:42:47
- added tests for plotly module, placed flake8 check before unittests by lucas rg at 2020-05-30 00:41:38
- documentation by lucas rg at 2020-05-29 22:29:47
- refactor by lucas rg at 2020-05-29 18:59:01
- **command line** by *lucas rg* at 2020-05-23 02:14:52
- readme ref by lucas rg at 2020-05-23 02:12:04
- plot refactor by lucas rg at 2020-05-23 02:07:24
- **README** by *lucas rg* at 2020-05-23 02:03:15

68 Chapter 5. Content:

- readme by lucas rg at 2020-05-23 02:02:01
- readme by lucas rg at 2020-05-23 02:01:00
- working on message length plot by lucas rg at 2020-05-20 22:58:00
- added command line script to convert txt to csv. #65 by lucas rg at 2020-05-20 22:20:55
- Merge pull request #64 from lucasrodes/feature/test-minor-refactor by Lucas Rodés-Guirao at 2020-05-20 20:48:13

Feature/test minor refactor

- pull requests section change in README by lucas rg at 2020-05-20 20:29:46
- line length changed by *lucas rg* at 2020-05-20 17:48:22
- travis flake8 added by lucas rg at 2020-05-20 17:44:49
- run test script by lucas rg at 2020-05-20 16:01:09
- now using flake by *lucas rg* at 2020-05-20 16:00:52
- test instructions by *lucas rg* at 2020-05-20 16:00:27
- chat merge test by lucas rg at 2020-05-20 16:00:16
- refactor chat merge util fie by lucas rg at 2020-05-20 15:59:54
- Merge pull request #63 from lucasrodes/feature/merge-two-chats by Lucas Rodés-Guirao at 2020-05-11 23:19:52

Feature/merge two chats

- minor bugs by lucas rg at 2020-05-11 23:14:29
- bug in merge\_chats by lucas rg at 2020-05-11 22:40:44
- **bug in merge\_chats** by *lucas rg* at 2020-05-11 22:40:22
- Merge pull request #60 from lucasrodes/feature/merge-two-chats by Lucas Rodés-Guirao at 2020-05-11 22:22:15

Feature/merge two chats. Closes and Fixes #59 #41

- added df\_from\_multiple\_txt as root method, in whatstk by lucas rg at 2020-05-11 22:13:59
- added df\_from\_multiple\_txt method to whatstk by lucas rg at 2020-05-11 22:13:15
- second part previous commit by lucas rg at 2020-05-11 21:54:06
- merging two chats, and renaming users is now possible by lucas rg at 2020-05-11 21:53:54
- command line script updated, now accepts output file name, and specific hformat list by *lucas rg* at 2020-05-11 21:53:34
- tests done by lucas rg at 2020-05-11 21:52:55
- example tests by lucas rg at 2020-05-11 21:51:16
- Merge pull request #58 from lucasrodes/feature/df-integration-api by Lucas Rodés-Guirao at 2020-05-10 23:26:11

Feature/df integration api

- **bug in tests** by *lucas rg* at 2020-05-10 23:24:00
- update docs, dealing with #52 by lucas rg at 2020-05-10 23:15:27
- Merge branch 'develop' into feature/df-integration-api by lucas rg at 2020-05-10 23:12:27

5.8. Changelog 69

- changin API, now supporting df when chat was the only option by lucas rg at 2020-05-10 23:11:41
- Merge pull request #57 from lucasrodes/feature/test-examples by Lucas Rodés-Guirao at 2020-05-10 22:58:57

Feature/test examples

- **close** #**56** by *lucas rg* at 2020-05-10 22:52:50
- **mkdir for chats** by *lucas rg* at 2020-05-10 22:47:19
- travis build config by lucas rg at 2020-05-10 22:38:03
- removed scripts from ignored folders by lucas rg at 2020-05-10 22:34:11
- created exacutable to generate chats by lucas rg at 2020-05-10 22:33:57
- towards usage of %y instead of %Y by lucas rg at 2020-05-10 22:04:36
- going towards %y instead of %Y by lucas rg at 2020-05-10 22:02:59
- commented unused methods by lucas rg at 2020-05-10 22:02:33
- bug in to\_txt argument default value by lucas rg at 2020-05-10 22:02:15
- tests updated by lucas rg at 2020-05-10 22:01:52
- refactor of ChatGenerator. export() deprecated by lucas rg at 2020-05-10 21:29:24
- remove export test, method deprecated by lucas rg at 2020-05-10 21:28:12
- fixed bug with PM/AM formats by lucas rg at 2020-05-10 19:35:57
- tests/chats not needed by lucas rg at 2020-05-10 19:34:51
- example chat removed by *lucas rg* at 2020-05-10 19:34:31
- **typo in arguments** by *lucas rg* at 2020-05-10 19:01:07
- renaming of methos by lucas rg at 2020-05-10 18:58:52
- new method, generate\_chats\_hformats to export chats to given list of hformats (defaults to all supported formats) by *lucas rg* at 2020-05-10 18:58:26
- minor changes in docstrings, using %y instead of %Y. Added username as phone number by lucas rg at 2020-05-10 18:36:10
- auto\_header big refactor. most changes reside in method \_extract\_header\_parts(). by lucas rg at 2020-05-10 18:35:31
- added library exceptions by lucas rg at 2020-05-10 18:34:01
- added new date codes for regex mapping. Added exception in parse\_chat, when regex did not match any part of the input text by *lucas rg* at 2020-05-10 18:33:38
- header support. All listed headers support auto-header by lucas rg at 2020-05-10 18:28:58
- Merge pull request #51 from lucasrodes/feature/df-from-txt by Lucas Rodés-Guirao at 2020-05-07 09:09:57 Feature/df from txt
- modified examples by *lucas rg* at 2020-05-07 09:06:47
- **new method df\_from\_txt** by *lucas rg* at 2020-05-07 08:59:37
- Merge pull request #50 from lucasrodes/hotfix/TOC by Lucas Rodés-Guirao at 2020-05-06 23:18:39 removed useless section from readme
- removed useless section from readme by lucas rg at 2020-05-06 23:16:25

70 Chapter 5. Content:

# 5.8.4 v0.2.x

- Merge pull request #33 from lucasrodes/develop by Lucas Rodés-Guirao at 2020-04-29 22:05:06
   Develop
- update minor 0.2.0 by lucas rg at 2020-04-29 21:59:55
- Merge pull request #32 from lucasrodes/feature/tests by Lucas Rodés-Guirao at 2020-04-29 21:54:57
   Feature/tests
- readme badges python versio update by lucas rg at 2020-04-29 21:49:26
- travis update by *lucas rg* at 2020-04-29 21:46:02
- travis by lucas rg at 2020-04-29 21:41:51
- wip travis by *lucas rg* at 2020-04-29 21:38:55
- tests integrated by lucas rg at 2020-04-29 21:28:49
- small fix in coloring badges by *lucas rg* at 2020-04-29 20:44:55
- Merge pull request #31 from lucasrodes/feature/docs by *Lucas Rodés-Guirao* at 2020-04-29 20:32:52 Feature/docs
- finished docs by lucas rg at 2020-04-29 20:18:34
- doc making script by lucas rg at 2020-04-29 20:12:45
- script for docs by lucas rg at 2020-04-29 20:12:06
- script for docs by lucas rg at 2020-04-29 20:09:03
- pydoc markdown by lucas rg at 2020-04-29 20:07:06
- **plot module** by *lucas rg* at 2020-04-29 20:06:52
- refactor, new hierarchy and documentation passed to Google style by lucas rg at 2020-04-29 18:50:44
- merge by *lucas rg* at 2020-04-29 17:34:04
- Merge pull request #30 from lucasrodes/feature/header-auto-detect by Lucas Rodés-Guirao at 2020-04-29 17:31:03

Feature/header auto detect

- readme links by lucas rg at 2020-04-29 17:28:53
- readme by lucas rg at 2020-04-29 17:27:16
- update readme by lucas rg at 2020-04-29 17:21:27
- wip readme by lucas rg at 2020-04-29 16:44:19
- ignore file update by lucas rg at 2020-04-29 16:27:56
- **smodule comment** by *lucas rg* at 2020-04-29 16:26:30
- Merge branch 'master' into develop by lucas rg at 2020-04-29 11:30:16
- removed useless space by *lucas rg* at 2020-04-29 11:29:16
- backwards compatibility by lucas rg at 2020-04-29 11:28:59
- small typo in imports by *lucas rg* at 2020-04-29 11:28:49
- interventions and WhatsAppChat objects moved to \_\_init\_\_ by lucas rg at 2020-04-29 11:28:21

5.8. Changelog 71

- readme instructions update, notes added by lucas rg at 2020-04-29 11:27:58
- **changed print to log** by *lucas rg* at 2020-04-29 11:27:39
- renamed whatstk.alpha to whatstk.utils by lucas rg at 2020-04-29 11:13:21
- change for backwards compatibility by lucas rg at 2020-04-29 10:59:25
- added header auto extraction when from\_txt in WhatsAppChat object by lucas rg at 2020-04-29 10:35:02
- Merge pull request #29 from lucasrodes/hotfix/link-to-gui-app by Lucas Rodés-Guirao at 2020-04-25 17:58:49
  - changed header levels, add link to app
- changed header levels, add link to app by lucas rg at 2020-04-25 17:53:41
- import syntax changed by *lucas rg* at 2020-04-25 17:50:22
- merge by *lucas rg* at 2019-06-21 19:26:23
- regex update by lucas rg at 2019-06-21 19:24:58

72 Chapter 5. Content:

# **PYTHON MODULE INDEX**

W

whatstk.\_chat,51

74 Python Module Index

# **INDEX**

| BaseChat (class in whatstkchat), 51                                                                                                    | from_sources() (what-<br>stk.whatsapp.objects.WhatsAppChat class<br>method), 35                                                                                                    |
|----------------------------------------------------------------------------------------------------|----------------------------------------------------------------------------------------------------|
| ColnamesDf (class in whatstk.utils.utils), 50                                                                                                    | from_sources() (whatstk.WhatsAppChat class method), 28                                                                                                    |
| D  DATE (whatstk.utils.utils.ColnamesDf attribute), 50 df (whatstkchat.BaseChat attribute), 51 df () (whatstkchat.BaseChat property), 52 df () (whatstk.whatsapp.objects.WhatsAppChat property), 34 df () (whatstk.WhatsAppChat property), 27 df_from_txt_whatsapp() (in module whatstk.whatsapp.parser), 38  E end_date() (whatstkchat.BaseChat property), 52 end_date() (whatstk.whatsapp.objects.WhatsAppChat | <pre>G generate_regex() (in module what-</pre>                                                                                                    |
| <pre>property), 35 end_date() (whatstk.WhatsAppChat property), 27 extract_header_from_text() (in module what- stk.whatsapp.auto_header), 39</pre>                                                                                                    | hex_color_palette() (in module what-<br>stk.graph.figures.utils), 49<br>HFormatError, 49                                                                                                    |
| fig_boxplot_msglen() (in module what- stk.graph.figures.boxplot), 47  fig_heatmap() (in module what- stk.graph.figures.heatmap), 47  fig_sankey() (in module what- stk.graph.figures.sankey), 48  fig_scatter_time() (in module what- stk.graph.figures.scatter), 48  FigureBuilder (class in whatstk), 30                                                                                                    | is_supported() (in module what- stk.whatsapp.hformat), 40 is_supported_verbose() (in module what- stk.whatsapp.hformat), 41  L  LOREM() (whatstk.data.Urls property), 51 LOREM1() (whatstk.data.Urls property), 51 LOREM2() (whatstk.data.Urls property), 51 LOREM_2000() (whatstk.data.Urls property), 51 |
| FigureBuilder (class in whatstk.graph.base), 43 from_source() (whatstkchat.BaseChat class method), 52 from_source() (whatstk.whatsAppChat class method), 35 from_source() (whatstk.WhatsAppChat class method), 27                                                                                                    | M merge() (whatstkchat.BaseChat method), 52 merge() (whatstk.whatsapp.objects.WhatsAppChat                                                                                                    |

```
U
MESSAGE (whatstk.utils.utils.ColnamesDf attribute), 50
MESSAGE_LENGTH (whatstk.utils.utils.ColnamesDf at-
                                                Urls (class in whatstk.data), 51
        tribute), 50
                                                user_color_mapping()
                                                                             (whatstk.FigureBuilder
module
                                                         property), 31
    whatstk._chat,51
                                                                                          (what-
                                                 user_color_mapping()
    whatstk.analysis,41
                                                         stk.graph.base.FigureBuilder
                                                                                       property),
    whatstk.data,51
    whatstk.graph.base, 43
                                                 user_interventions_count_linechart()
    whatstk.graph.figures,47
                                                         (whatstk.FigureBuilder method), 31
    whatstk.graph.figures.boxplot,47
                                                 user interventions count linechart()
    whatstk.graph.figures.heatmap, 47
                                                         (whatstk.graph.base.FigureBuilder method), 44
    whatstk.graph.figures.sankey, 48
                                                user message responses flow()
                                                                                          (what-
    whatstk.graph.figures.scatter, 48
                                                         stk.FigureBuilder method), 32
    whatstk.graph.figures.utils, 49
                                                user_message_responses_flow()
                                                                                          (what-
    whatstk.utils,49
                                                         stk.graph.base.FigureBuilder method), 45
    whatstk.utils.chat_merge, 49
                                                user_message_responses_heatmap()
                                                                                          (what-
    whatstk.utils.exceptions, 49
                                                         stk.FigureBuilder method), 32
    whatstk.utils.utils,50
                                                                                          (what-
                                                user_message_responses_heatmap()
    whatstk.whatsapp, 33
                                                         stk.graph.base.FigureBuilder method), 45
    whatstk.whatsapp.auto_header, 39
                                                user_msq_length_boxplot()
                                                                                          (what-
    whatstk.whatsapp.hformat, 40
                                                         stk.FigureBuilder method), 33
    whatstk.whatsapp.objects, 34
                                                user_msg_length_boxplot()
                                                                                          (what-
    whatstk.whatsapp.parser, 38
                                                         stk.graph.base.FigureBuilder method), 46
                                                USERNAME (whatstk.utils.utils.ColnamesDf attribute), 50
Р
                                                 usernames () (whatstk.FigureBuilder property), 33
POKEMON () (whatstk.data.Urls property), 51
                                                                   (whatstk.graph.base.FigureBuilder
                                                usernames()
                                                         property), 46
R
                                                users() (whatstk._chat.BaseChat property), 53
RegexError, 50
                                                             (whatstk.whatsapp.objects.WhatsAppChat
                                                 users()
rename_users() (whatstk._chat.BaseChat method),
                                                         property), 37
        53
                                                users() (whatstk.WhatsAppChat property), 30
rename_users()
                                         (what-
        stk.whatsapp.objects.WhatsAppChat method),
                                                 WhatsAppChat (class in whatstk), 26
rename_users() (whatstk.WhatsAppChat method),
                                                WhatsAppChat (class in whatstk.whatsapp.objects), 34
        29
                                                 whatstk. chat
                                                     module, 51
S
                                                whatstk.analysis
start_date() (whatstk._chat.BaseChat property), 53
                                                     module, 41
start date()
                                         (what-
                                                whatstk.data
       stk.whatsapp.objects.WhatsAppChat property),
                                                     module, 51
                                                whatstk.graph.base
start_date() (whatstk.WhatsAppChat property), 30
                                                     module, 43
                                                whatstk.graph.figures
                                                     module, 47
                                                whatstk.graph.figures.boxplot
to_csv() (whatstk._chat.BaseChat method), 53
                                                     module, 47
            (whatstk.whatsapp.objects.WhatsAppChat
to_csv()
                                                whatstk.graph.figures.heatmap
       method), 37
                                                     module, 47
to_csv() (whatstk.WhatsAppChat method), 30
                                                whatstk.graph.figures.sankey
to_txt()
            (whatstk.whatsapp.objects.WhatsAppChat
                                                     module, 48
        method), 37
                                                 whatstk.graph.figures.scatter
to txt() (whatstk. WhatsAppChat method), 30
                                                     module, 48
                                                whatstk.graph.figures.utils
```

76 Index

```
module, 49
whatstk.utils
   module, 49
whatstk.utils.chat_merge
   module, 49
whatstk.utils.exceptions
   module, 49
whatstk.utils.utils
   module, 50
whatstk.whatsapp
   module, 33
whatstk.whatsapp.auto_header
   module, 39
whatstk.whatsapp.hformat
   module, 40
whatstk.whatsapp.objects
   module, 34
whatstk.whatsapp.parser
   module, 38
```

Index 77